## **ИНФОРМАЦИОННЫЕ ТЕХНОЛОГИИ В ПРОФЕССИОНАЛЬНОЙ ДЕЯТЕЛЬНОСТИ**

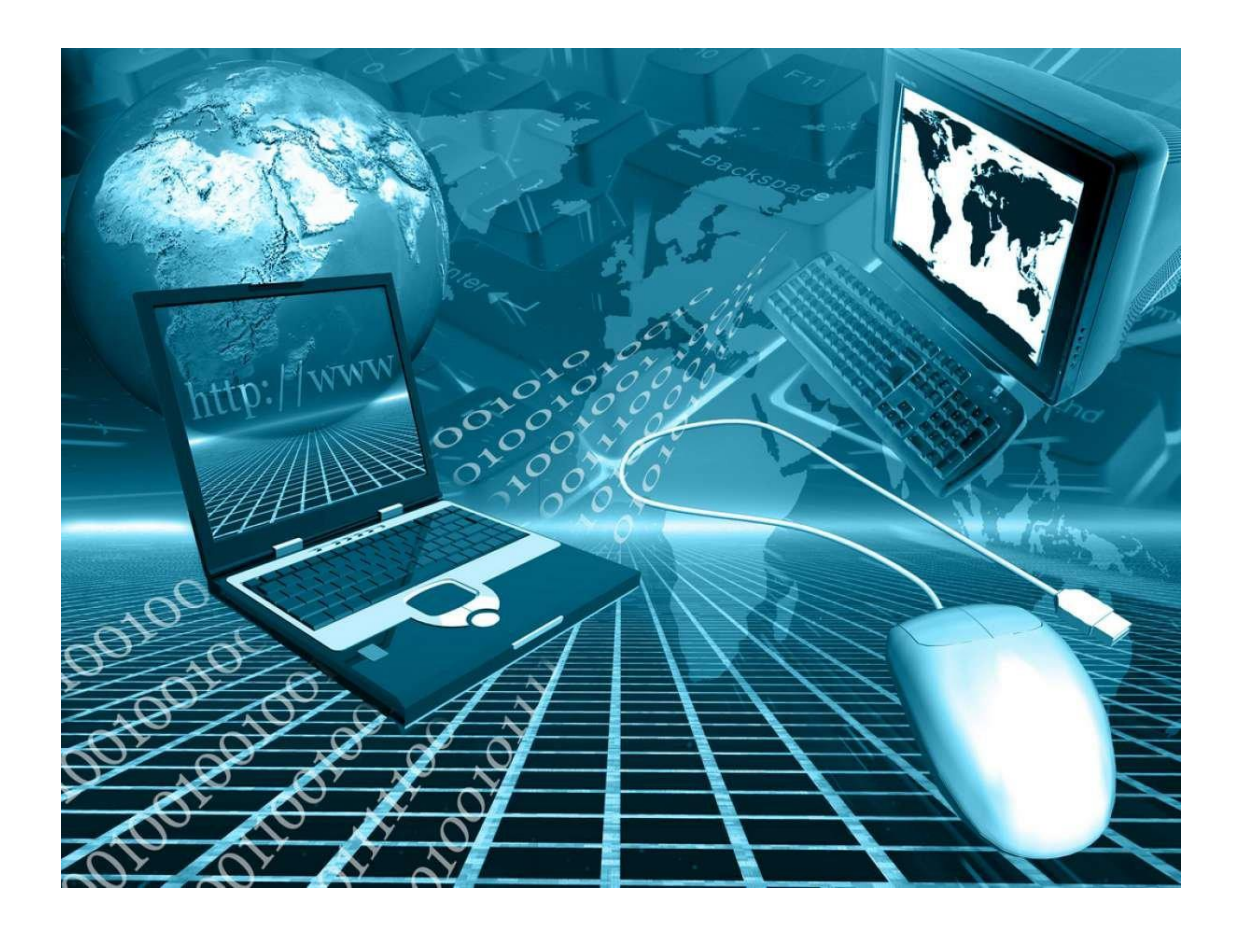

**Тамбов Издательский центр ФГБОУ ВО «ТГТУ» 2023**

Министерство науки и высшего образования Российской Федерации

**Федеральное государственное бюджетное образовательное учреждение высшего образования «Тамбовский государственный технический университет»**

# **ИНФОРМАЦИОННЫЕ ТЕХНОЛОГИИ В ПРОФЕССИОНАЛЬНОЙ ДЕЯТЕЛЬНОСТИ**

Методические рекомендации по решению задач для бакалавров, обучающихся по направлению 38.03.06 «Торговое дело» (дисциплина «Информационные технологии в профессиональной деятельности», специальность 38.02.11.04 «Коммерция (по отраслям)»)

*Учебное электронное издание*

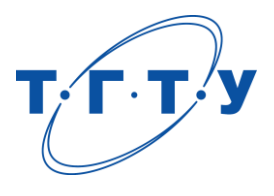

Тамбов Издательский центр ФГБОУ ВО «ТГТУ» 2023

#### Рекомендовано Методическим советом университета

Рецензент

Кандидат педагогических наук, доцент кафедры «Высшая математика» ФГБОУ ВО «ТГТУ» *Е. А. Молоканова*

И74 **Информационные технологии** в профессиональной деятельности [Электронный ресурс] : методические рекомендации / сост. : О. Ю. Радько, М. Ю. Яковлева. – Тамбов : Издательский центр ФГБОУ ВО «ТГТУ», 2023. – 1 электрон. опт. диск (CD-ROM). – Системные требования : ПК не ниже класса Pentium II ; CD-ROM-дисковод ; 2,0 Mb ; RAM ; Windows 95/98/XP ; мышь. – Загл. с экрана.

Ориентированы на формирование таких профессиональных компетенций, как: знание и умение применять современные информационные технологии и программные средства при решении профессиональных задач, а также умение применять методы сбора, обработки и анализа данных, необходимых для решения оперативных и тактических задач в сфере профессиональной деятельности.

Предназначены для бакалавров, обучающихся по направлению 38.03.06 «Торговое дело» (дисциплина «Информационные технологии в профессиональной деятельности», специальность 38.02.11.04 «Коммерция (по отраслям)»).

> УДК 004(076) ББК У42с51я73-5

*Все права на размножение и распространение в любой форме остаются за разработчиком*. *Нелегальное копирование и использование данного продукта запрещено*.

> © Федеральное государственное бюджетное образовательное учреждение высшего образования «Тамбовский государственный технический университет» (ФГБОУ ВО «ТГТУ»), 2023

#### **ВВЕДЕНИЕ**

Специалист сферы коммерции использует в своей деятельности большое количество умений и навыков для решения разнообразных профессиональных задач в области организации бизнес-процессов.

В современных социально-экономических условиях важными навыками для специалиста сферы коммерции являются применение современных форм организации бизнеса, и в том числе применение лизинговых соглашений как востребованной формы кредитования бизнеса и организация процесса товародвижения, в том числе таких трудозатратных операций, как хранение товара и приобретение соответствующего торгово-технологического оборудования.

В современных экономических условиях актуальна проблема морального и технического износа производственных мощностей и оборудования. Лизинг позволяет решить сложившуюся проблему путем модернизации производства, позволяя коммерсантам приобрести необходимое оборудование без необходимости единовременной оплаты его стоимости, что также позволяет высвободить финансовые средства на другие нужды. Лизинг позволяет внедрять современные технические новинки в производство и модернизировать его в соответствии с уровнем научно-технического прогресса.

Расчеты лизинговых платежей включают достаточно большое количество разнообразных условий и параметров, а их громоздкость обуславливается необходимостью произведения однотипных расчетов для множества периодов, так как лизинговое соглашение может заключаться более чем на 10 лет.

Применение калькуляторов для расчета платежей на разнообразных сайтах кредитных организаций не всегда прозрачно, специалист сферы коммерции должен знать структуру расчетов и уметь производить расчеты платежей, применяя современные информационные инструменты, такие как Excel.

Рассматривая технологию организации хранения товаров, необходимо отметить, что хранение товаров – это процесс, на который влияет множество факторов, в результате чего возникают товарные потери как актируемые, так и естественная убыль, т.е. количественные потери товара, которые могут возникать при изменениях условий хранения. Нормы естественной убыли

в коммерческой деятельности являются инструментом выявления недостачи продукции и ее причин, а также лежат в основе анализа условий хранения продукции.

Нормы естественной убыли обычно применяются в бухгалтерском учете для уменьшения налогооблагаемой базы, они могут быть списаны после инвентаризации в соответствии с местным законодательством.

Таким образом, специалисту сферы коммерции необходимо знать и уметь рассчитывать нормы естественный убыли для повышения эффективности складских и логистических процессов и, в частности, на основе полученных данных анализировать причины и находить пути минимизации товарных потерь, а также выявлять актируемые потери.

В процессе расчета объемов убыли важным является их точность, и при этом такие расчеты довольно громоздки и трудоемки, введение начальных в Excel и последующие вычисления через оператор формул позволяют снизить временные затраты и повысить точность вычисления размера убыли, подлежащей списанию. При наличии данных об имеющейся недостачи можно установить наличие актируемых потерь, которые могут быть связаны с нарушением правил хранения, транспортировки и реализации продукции, недобросовестностью работников склада или другими причинами.

Для специалиста сферы коммерции важным профессиональным навыком является определение необходимого торгово-технологического оборудования для обеспечения процессов приемки, хранения и отпуска товаров как на складе, так и в торговом зале. Основная доля такого оборудования представлена стеллажным оборудованием, поддонами для хранения и подъемно-транспортным оборудованием. В процессе решения задач подсчета потребности предприятия в таком оборудовании встает проблема сравнения моделей оборудования с различными техническими показателями, что является трудоемким процессом с высокими временными затратами. Снизить трудоемкость подсчетов обеспечения оборудованием эффективного протекания процессов приемки, хранения и отпуска товаров позволяет применение расчетов в таблицах Excel.

### **РАСЧЕТ НОРМ ЕСТЕСТВЕННОЙ УБЫЛИ ЗЕРНОВЫХ КУЛЬТУР ПРИ ОРГАНИЗАЦИИ СКЛАДСКОГО ХРАНЕНИЯ**

*Цель работы*: установить предельно-контрольные потери зерна по нормам естественной убыли за период, подлежащей списанию на основании изменений влажности зерна гречихи, количества сорной примеси и норм естественной убыли, а также установление наличия актируемых потерь.

*Исходные данные*: приходно-расходная ведомость, где отражено движение зерна гречихи на складе, а также данные влажности зерна и количества сорной примеси на момент приемки или отпуска продукции со склада. По условиям задачи хранение зерна осуществлялось на складе насыпью. Известно, что на конец года недостача составила 65 кг гречихи, так как она может быть оправдана изменением влажности зерна и(или) количеством сорной примеси, а также естественной убылью, то необходимо определить присутствуют ли актируемые потери.

#### **Теоретический материал**

При среднем сроке хранения партии зерна свыше 3 месяцев норму убыли вычисляют по формуле

$$
X = A + BB/\Gamma, \tag{1}
$$

где *X* – искомая норма; А – норма убыли за предыдущий срок хранения; Б – разница наивысшей нормы для данного промежуточного срока хранения и предыдущей нормы убыли; В – разница между средним сроком хранения данной партии и сроком хранения, установленным для предыдущей нормы;  $\Gamma$  – количество месяцев хранения, к которому относится разница между нормами убыли (Б).

#### **Ход работы**

На первом этапе занесем данные приходно-расходной ведомости на лист Excel в диапазоне столбцов  $A - H$  и строк с первой по пятнадцатую (рис. 1).

|                         | Буфер обмена Г           | Шрифт         |                       | $\overline{\Gamma_{\mathbf{M}}}$ . |            | Выравнивание |                               | $\overline{\Gamma_{2}}$ . | Число         | Γ.               |  |
|-------------------------|--------------------------|---------------|-----------------------|------------------------------------|------------|--------------|-------------------------------|---------------------------|---------------|------------------|--|
|                         |                          |               |                       |                                    |            |              |                               |                           |               |                  |  |
| A1                      | $\overline{\phantom{a}}$ | ÷<br>$\times$ | $f_x$<br>$\checkmark$ | Дата                               |            |              |                               |                           |               |                  |  |
|                         | $\mathbf{A}$             | B             | $\mathbf{C}$          | D                                  | E          | F.           | G                             | н                         |               | п                |  |
|                         |                          |               |                       |                                    |            |              |                               |                           |               |                  |  |
|                         |                          |               |                       | Сорная примесь,                    |            |              |                               |                           | Количество    | Сумма ежедневных |  |
| $\mathbf{1}$            | Дата                     | Приход, кг    | Влажность, %          | ℅                                  | Расход, кг | Влажность, % | Сорная примесь, % Остатки, кг |                           | дней хранения | остатков, кг     |  |
| $\overline{2}$          | 12.08.2022               | 4500          | 15                    |                                    |            |              |                               | 4500                      | 36            | 162000           |  |
| $\overline{\mathbf{3}}$ | 17.09.2022               | 450           | 16                    | 0,5                                | 200        | 15           |                               | 4750                      | 35            | 166250           |  |
| $\overline{4}$          | 22.10.2022               | 700           | 15                    |                                    | 350        | 15           | 0,8                           | 5100                      | 24            | 122400           |  |
| 5                       | 15.11.2022               |               |                       |                                    | 600        | 14           |                               | 4500                      | 38            | 171000           |  |
| $6\phantom{1}6$         | 23.12.2022               | 1200          | 14                    |                                    |            |              |                               | 5700                      | 17            | 96900            |  |
| $\overline{7}$          | 09.01.2023               | 350           | 15                    |                                    | 500        | 14           |                               | 5550                      | 42            | 233100           |  |
| 8                       | 20.02.2023               | 760           | 15                    |                                    | 1500       | 15           |                               | 4810                      | 11            | 52910            |  |
| $\overline{9}$          | 03.03.2023               | 1500          | 16                    | 0,9                                |            |              |                               | 6310                      | 33            | 208230           |  |
| 10                      | 05.04.2023               | 2100          | 15                    |                                    | 650        | 15           |                               | 7760                      | 41            | 318160           |  |
| 11                      | 16.05.2023               | 100           | 15                    |                                    |            |              |                               | 7860                      | 37            | 290820           |  |
| $12\,$                  | 22.06.2023               |               |                       |                                    | 1250       | 15           | 0,5                           | 6610                      | 26            | 171860           |  |
| 13                      | 18.07.2023               | 270           | 15                    | 0,9                                |            |              |                               | 6880                      | 39            | 268320           |  |
| 14                      | 26.08.2023               |               |                       |                                    | 1370       | 14           | $0,7 -$                       |                           |               |                  |  |
|                         | 15 Bcero                 | 11930 -       |                       |                                    | $6420 -$   |              |                               |                           |               | 2261950          |  |
|                         |                          |               |                       |                                    |            |              |                               |                           |               |                  |  |

**Рис. 1. Расчет строки итого на листе Excel**

При внесении данных в Excel (табл. 1) строка «Всего» может быть рассчитана через оператор суммы Excel, который будет иметь вид =СУММ(B2:B14)) (рис. 2).

Для определения в дальнейшем объема товарных потерь за счет норм естественной убыли необходимо определить средний срок хранения. Средний срок хранения в днях данной партии зерна определяется путем деления суммы ежедневных остатков на количество по приходу данной партии. В связи с тем, что в некоторые дни движения продукции не было и остатки не изменялись, составляется расчет количества дней хранения и суммы ежедневных остатков, который будет продолжением приходно-расходной ведомости.

|                 | Буфер обмена Б<br>Шрифт |            |                          |              |                      | $\overline{\Gamma_{\mathbf{M}}}$<br>Выравнивание |              |                               |      |                             |                                     |   |  |
|-----------------|-------------------------|------------|--------------------------|--------------|----------------------|--------------------------------------------------|--------------|-------------------------------|------|-----------------------------|-------------------------------------|---|--|
|                 | <b>B15</b>              |            | $\overline{\phantom{a}}$ | $\times$     | $\checkmark$         | $f_x$<br>$=$ CYMM(B2:B14)                        |              |                               |      |                             |                                     |   |  |
|                 |                         | A          | B                        | c            | D                    | E                                                | F            | G                             | H    |                             |                                     | K |  |
| 1               | Дата                    |            | Приход, кг               | Влажность, % | Сорная<br>примесь, % | Расход, кг                                       | Влажность, % | Сорная примесь, % Остатки, кг |      | Количество<br>дней хранения | Сумма<br>ежедневных<br>остатков, кг |   |  |
| $\overline{2}$  |                         | 12.08.2022 | 4500                     | 15           | 1                    |                                                  |              |                               | 4500 | 36                          | 162000                              |   |  |
| з.              |                         | 17.09.2022 | 450                      | 16           | 0,5                  | 200                                              | 15           | 1                             | 4750 | 35                          | 166250                              |   |  |
| 4               |                         | 22.10.2022 | 700                      | 15           | 1                    | 350                                              | 15           | 0,8                           | 5100 | 24                          | 122400                              |   |  |
| 5               |                         | 15.11.2022 |                          |              |                      | 600                                              | 14           | 1                             | 4500 | 38                          | 171000                              |   |  |
| 6               |                         | 23.12.2022 | 1200                     | 14           | 1                    |                                                  |              |                               | 5700 | 17                          | 96900                               |   |  |
| $\overline{7}$  |                         | 09.01.2023 | 350                      | 15           |                      | 500                                              | 14           | 1                             | 5550 | 42                          | 233100                              |   |  |
| 8               |                         | 20.02.2023 | 760                      | 15           |                      | 1500                                             | 15           | 1                             | 4810 | 11                          | 52910                               |   |  |
| 9               |                         | 03.03.2023 | 1500                     | 16           | 0,9                  |                                                  |              |                               | 6310 | 33                          | 208230                              |   |  |
| 10              |                         | 05.04.2023 | 2100                     | 15           | 1                    | 650                                              | 15           | 1                             | 7760 | 41                          | 318160                              |   |  |
| 11              |                         | 16.05.2023 | 100                      | 15           | 1                    |                                                  |              |                               | 7860 | 37                          | 290820                              |   |  |
| 12              |                         | 22.06.2023 |                          |              |                      | 1250                                             | 15           | 0,5                           | 6610 | 26                          | 171860                              |   |  |
| 13              |                         | 18.07.2023 | 270                      | 15           | 0,9                  |                                                  |              |                               | 6880 | 39                          | 268320                              |   |  |
| 14              |                         | 26.08.2023 |                          |              |                      | 1370                                             | 14           | $0,7 -$                       |      |                             |                                     |   |  |
| 15 <sup>1</sup> | <b>Bcero</b>            |            | 11930.                   |              |                      | 6420                                             |              |                               |      |                             | 2261950                             |   |  |
| AC              |                         |            |                          |              |                      |                                                  |              |                               |      |                             |                                     |   |  |

**Рис. 2. Расчет строки итого на листе Excel**

На листе Excel мы добавляем два соответствующих столбца I и J, расчеты в которых будут производиться следующим образом (рис. 3):

– количество дней хранения рассчитаем путем вычитания из соответствующих дат столбца A поступления или отпуска продукции, например, для расчета количества дней в ячейке I2 используем формулу =A3 – A2, путем распределения формулы на нижерасположенные ячейки в диапазоне I3 – I14 произведем расчет количества дней хранения на каждую дату прихода или расхода зерна гречихи (рис. 4);

– сумма ежедневных остатков высчитывается путем умножения количества дней из соответствующей ячейки столбца I на соответствующую ячейку с количеством остатков столбца H, например, произведем расчет в ячейке J2 по формуле =H2\*I2, затем путем распределения формулы на нижерасположенные ячейки в диапазоне J3 – J14 произведем расчет суммы ежедневных остатков на каждую дату прихода или расхода зерна гречихи (рис. 5).

| рифт |                             | Б                                |   |  |  |  |  |
|------|-----------------------------|----------------------------------|---|--|--|--|--|
|      | $f_x$                       | $=$ H2*I2                        |   |  |  |  |  |
|      | ı                           | J                                | ĸ |  |  |  |  |
|      | Количество<br>дней хранения | Сумма ежедневных<br>остатков, кг |   |  |  |  |  |
| 500  | 36                          | 162000                           |   |  |  |  |  |
| 750  | 35                          | 166250                           |   |  |  |  |  |
| 100  | 24                          | 122400                           |   |  |  |  |  |
| 500  | 38                          | 171000                           |   |  |  |  |  |
| 700  | 17                          | 96900                            |   |  |  |  |  |
| 550  | 42                          | 233100                           |   |  |  |  |  |
| :10  | 11                          | 52910                            |   |  |  |  |  |
| 10   | 33                          | 208230                           |   |  |  |  |  |
| 760  | 41                          | 318160                           |   |  |  |  |  |
| 360  | 37                          | 290820                           |   |  |  |  |  |
| 510  | 26                          | 171860                           |   |  |  |  |  |
| 380  | 39                          | 268320                           |   |  |  |  |  |
|      |                             | 2261950                          |   |  |  |  |  |

**Рис. 3. Дополнительные столбцы I и J на листе Excel**

**ьуфер оомена** чар шрифт  $\Gamma_{\rm M}$ выравнивание

| 12             |            | ▼          | X            | $f_x$      | $= A3 - A2$ |              |                               |      |               |                     |   |
|----------------|------------|------------|--------------|------------|-------------|--------------|-------------------------------|------|---------------|---------------------|---|
|                | A          | B          | c            | D          | E           | F.           | G                             | H    |               |                     | K |
|                |            |            |              | Сорная     |             |              |                               |      | Количество    | Сумма<br>ежедневных |   |
|                | Дата       | Приход, кг | Влажность, % | примесь, % | Расход, кг  | Влажность, % | Сорная примесь, % Остатки, кг |      | дней хранения | остатков, кг        |   |
| $\overline{2}$ | 12.08.2022 | 4500       | 15           |            |             |              |                               | 4500 | 36 l          | 162000              |   |
| з              | 17.09.2022 | 450        | 16           | 0,5        | 200         | 15           |                               | 4750 | 35            | 166250              |   |
| 4              | 22.10.2022 | 700        | 15           |            | 350         | 15           | 0,8                           | 5100 | 24            | 122400              |   |
| 5.             | 15.11.2022 |            |              |            | 600         | 14           |                               | 4500 | 38            | 171000              |   |
| 6              | 23.12.2022 | 1200       | 14           |            |             |              |                               | 5700 | 17            | 96900               |   |
| $\overline{7}$ | 09.01.2023 | 350        | 15           |            | 500         | 14           |                               | 5550 | 42            | 233100              |   |
| 8              | 20.02.2023 | 760        | 15           |            | 1500        | 15           |                               | 4810 | 11            | 52910               |   |
| 9              | 03.03.2023 | 1500       | 16           | 0,9        |             |              |                               | 6310 | 33            | 208230              |   |
| 10             | 05.04.2023 | 2100       | 15           |            | 650         | 15           |                               | 7760 | 41            | 318160              |   |
| 11             | 16.05.2023 | 100        | 15           |            |             |              |                               | 7860 | 37            | 290820              |   |
| 12             | 22.06.2023 |            |              |            | 1250        | 15           | 0,5                           | 6610 | 26            | 171860              |   |
| 13             | 18.07.2023 | 270        | 15           | 0,9        |             |              |                               | 6880 | 39            | 268320              |   |
| 14             | 26.08.2023 |            |              |            | 1370        | 14           | $0,7 -$                       |      |               |                     |   |
|                | 15 Bcero   | 11930 -    |              |            | $6420 -$    |              |                               |      |               | 2261950             |   |
| 10 L           |            |            |              |            |             |              |                               |      |               |                     |   |

**Рис. 4. Расчет количества дней хранения**

|                | <b>ьуфер оомена</b> 19 |            |                                       | шрифі<br>Tм.            |        |            |                        | выравнивание                  |      |                                          |                     |  |
|----------------|------------------------|------------|---------------------------------------|-------------------------|--------|------------|------------------------|-------------------------------|------|------------------------------------------|---------------------|--|
|                | J <sub>2</sub>         |            | $\overline{\phantom{a}}$<br>$\,$ $\,$ | $f_x$<br>Х              |        |            | $=$ H2 <sup>*</sup> I2 |                               |      |                                          |                     |  |
|                |                        | A          | B                                     | c                       | D      | Е          | F                      | G                             | н    |                                          |                     |  |
| 1              | Дата                   |            | Приход, кг                            | Влажность, % примесь, % | Сорная | Расход, кг | Влажность, %           | Сорная примесь, % Остатки, кг |      | Количество<br>дней хранения остатков, кг | Сумма<br>ежедневных |  |
| $\overline{2}$ |                        | 12.08.2022 | 4500                                  | 15                      | 1      |            |                        |                               | 4500 | 36                                       | 162000              |  |
| з.             |                        | 17.09.2022 | 450                                   | 16                      | 0,5    | 200        | 15                     | 1                             | 4750 | 35                                       | 166250              |  |
| 4              |                        | 22.10.2022 | 700                                   | 15                      |        | 350        | 15                     | 0,8                           | 5100 | 24                                       | 122400              |  |
| 5              |                        | 15.11.2022 |                                       |                         |        | 600        | 14                     | 1                             | 4500 | 38                                       | 171000              |  |
| 6              |                        | 23.12.2022 | 1200                                  | 14                      | 1      |            |                        |                               | 5700 | 17                                       | 96900               |  |
| $\overline{7}$ |                        | 09.01.2023 | 350                                   | 15                      | 1      | 500        | 14                     | 1                             | 5550 | 42                                       | 233100              |  |
| 8              |                        | 20.02.2023 | 760                                   | 15                      | 1      | 1500       | 15                     | 1                             | 4810 | 11                                       | 52910               |  |
| 9              |                        | 03.03.2023 | 1500                                  | 16                      | 0,9    |            |                        |                               | 6310 | 33                                       | 208230              |  |
| 10             |                        | 05.04.2023 | 2100                                  | 15                      | 1      | 650        | 15                     | 1                             | 7760 | 41                                       | 318160              |  |
| 11             |                        | 16.05.2023 | 100                                   | 15                      | 1      |            |                        |                               | 7860 | 37                                       | 290820              |  |
| 12             |                        | 22.06.2023 |                                       |                         |        | 1250       | 15                     | 0,5                           | 6610 | 26                                       | 171860              |  |
| 13             |                        | 18.07.2023 | 270                                   | 15                      | 0,9    |            |                        |                               | 6880 | 39                                       | 268320              |  |
| 14             |                        | 26.08.2023 |                                       |                         |        | 1370       | 14                     | $0,7 -$                       |      |                                          |                     |  |
| 15             | <b>Bcero</b>           |            | 11930 -                               |                         |        | $6420 -$   |                        |                               |      |                                          | 2261950             |  |
| 16             |                        |            |                                       |                         |        |            |                        |                               |      |                                          |                     |  |

**Рис. 5. Расчет ежедневных остатков на листе Excel**

По сумме ежедневных остатков и объема прихода определяется средний срок хранения, путем деления ячейки J15 на ячейку B15 вводим в строку формул для ячейки B17 следующую формулу: =J15/B15 (рис. 6). Результатом деления будет 189,6018441 дня.

Для определения среднего срока хранения в месяцах среднее количество дней делится на 30 (рис. 7), он будет равен 6,32006147 месяца, и вводим в строку формул для ячейки E17 следующую формулу: =B17/30.

Теперь необходимо произвести непосредственно расчеты товарных потерь зерна гречихи.

|    | <b>Ьуфер обмена</b> 1»                                              | Шрифт<br>l si         |             |  |  |  |
|----|---------------------------------------------------------------------|-----------------------|-------------|--|--|--|
|    | $\frac{1}{n}$<br>$\times$<br><b>CYMM</b><br>$\overline{\mathbf{v}}$ | $f_x$<br>$\checkmark$ | $=$ J15/B15 |  |  |  |
|    | А                                                                   | В                     | C           |  |  |  |
| 15 | <b>Bcero</b>                                                        | 11930-                |             |  |  |  |
| 16 |                                                                     |                       |             |  |  |  |
|    | Средний срок                                                        |                       |             |  |  |  |
| 17 | хранения, дн.                                                       | $=$ J15/B15           |             |  |  |  |
|    |                                                                     |                       |             |  |  |  |
| 18 |                                                                     |                       |             |  |  |  |

**Рис. 6. Расчет среднего срока хранения на листе Excel в днях**

|                 | Буфер обмена Б    |                | Шрифт              | $\overline{\Gamma_{21}}$ |            | Выравнивание   |            | $\overline{\Gamma_{21}}$ |
|-----------------|-------------------|----------------|--------------------|--------------------------|------------|----------------|------------|--------------------------|
| E <sub>17</sub> | $\mathbf{v}$      | ÷.<br>$\times$ | fx<br>$\checkmark$ |                          | $= B17/30$ |                |            |                          |
|                 | A                 |                | B                  |                          | c          | D              |            |                          |
| 15 <sup>2</sup> | B <sub>cero</sub> |                |                    | 11930 -                  |            |                | $6420 -$   |                          |
| 16              |                   |                |                    |                          |            |                |            |                          |
|                 | Средний срок      |                | 189,6018441        |                          |            | Средний срок   | 6,32006147 |                          |
| 17              | хранения, дн.     |                |                    |                          |            | хранения, мес. |            |                          |
|                 |                   |                |                    |                          |            |                |            |                          |
| 10 <sub>o</sub> |                   |                |                    |                          |            |                |            |                          |

**Рис. 7. Расчет среднего срока хранения на листе Excel в месяцах**

Во-первых, необходимо определить товарные потери за счет изменения влажности зерна.

1. Определим средневзвешенную влажность по приходу (рис. 8), для чего вводим в строку формул для ячейки А21 следующую формулу:

```
=(B2*C2+B3*C3+B4*C4+B6*C6+B7*C7+
```
+B8\*C8+B9\*C9+B10\*C10+B13\*C13)/B15.

|          | Буфер обмена Б                                 | Шрифт                        | $\overline{\mathcal{N}}$     |   | Выравнивание |                                          | Γ.                                                                        | Число | <b>QUPM</b><br>$\overline{N}$ |
|----------|------------------------------------------------|------------------------------|------------------------------|---|--------------|------------------------------------------|---------------------------------------------------------------------------|-------|-------------------------------|
| A21      | $\overline{\phantom{a}}$                       | $\times$                     | $f_x$                        |   |              |                                          | $=(B2*C2+B3*C3+B4*C4+B6*C6+B7*C7+B8*C8+B9*C9+B10*C10+B13*C13)/B15$        |       |                               |
|          | $\mathsf{A}$                                   | B                            | C                            | D | E            | F                                        | G                                                                         | н     |                               |
| 18       |                                                |                              |                              |   |              |                                          |                                                                           |       |                               |
| 19       | Определение товарных потерь за счет изменения  | влажности зерна.             |                              |   |              | сорной примеси.                          | Определение товарных потерь за счет изменения                             |       | Товар:                        |
|          | Средневзвешенна Средневзвеше<br>я влажность по | нная                         | Убыль в<br>массе за счет     |   | нная прмесь  |                                          | Средневзвеше Средневзвеше Убыль в массе за<br>нная примесь счет изменения |       |                               |
|          | приходу (%)                                    | влажность по                 | изменения                    |   |              | по приходу, % по расходу, %. примеси, кг |                                                                           |       |                               |
| 20<br>21 | 14.93713328                                    | расходу, $%$ .<br>14,6152648 | влажности, кг<br>44.97163289 |   | 0.957921207  | 0.827725857                              | 8.42830475                                                                |       | 0,111                         |
| 22       |                                                |                              |                              |   |              |                                          |                                                                           |       |                               |

**Рис. 8. Расчет средневзвешенной влажности по приходу на листе Excel**

### 2. Определим средневзвешенную влажность по расходу, для чего вводим в строку формул для ячейки B21 следующую формулу (рис. 9):

### =(E3\*F3+E4\*F4+E5\*F5+E7\*F7+E8\*F8+

+E10\*F10+E12\*F12+E14\*F14)/E15.

|                                                           | $\overline{\mathbb{F}_2}$ .<br>Буфер обмена Б<br>Шрифт        |                            |                                       |   | 斥.                                                               | Число       |                                                                           |   |  |  |
|-----------------------------------------------------------|---------------------------------------------------------------|----------------------------|---------------------------------------|---|------------------------------------------------------------------|-------------|---------------------------------------------------------------------------|---|--|--|
| fx<br>$\times$<br><b>CYMM</b><br>$\overline{\phantom{a}}$ |                                                               |                            |                                       |   | =(E3*F3+E4*F4+E5*F5+E7*F7+E8*F8+E10*F10+E12*F12+E14*F14)/E15     |             |                                                                           |   |  |  |
|                                                           | $\mathsf{A}$                                                  | B.                         | C                                     | D | E                                                                | F           | G                                                                         | H |  |  |
| 18                                                        |                                                               |                            |                                       |   |                                                                  |             |                                                                           |   |  |  |
| 19                                                        | Определение товарных потерь за счет изменения                 | влажности зерна.           |                                       |   | Определение товарных потерь за счет изменения<br>сорной примеси. |             |                                                                           |   |  |  |
|                                                           | Средневзвешенна Средневзвеше<br>я влажность по<br>приходу (%) | нная<br>влажность по       | Убыль в<br>массе за счет<br>изменения |   | нная прмесь<br>по приходу, % по расходу, %. примеси, кг          |             |                                                                           |   |  |  |
| 20                                                        |                                                               |                            | влажности, кг                         |   |                                                                  |             |                                                                           |   |  |  |
| 21<br>22                                                  |                                                               | 14,93713328 = (E3*F3+E4*F4 | 44,97163289                           |   | 0.957921207                                                      | 0,827725857 | 8,42830475                                                                |   |  |  |
|                                                           |                                                               | расходу, $\%$ .            |                                       |   |                                                                  |             | Средневзвеше Средневзвеше Убыль в массе за<br>нная примесь счет изменения |   |  |  |

**Рис. 9. Расчет средневзвешенной влажности по расходу на листе Excel**

3. Определим убыль в массе *X<sup>i</sup>* за счет снижения влажности по формуле

 $X_i = (W_{cp. np} - W_{cp. pac})/(100 - W_{cp. pac}).$ 

Введем в строку формул для ячейки С21 следующую формулу (рис. 10):

 $=(100*(A21-B21)/(100-B21))*B15/100.$ 

|                 | Буфер обмена Г                                                | Шрифт                | Б.                                    |                                          | Выравнивание                                                    |          |  |
|-----------------|---------------------------------------------------------------|----------------------|---------------------------------------|------------------------------------------|-----------------------------------------------------------------|----------|--|
| C <sub>21</sub> | ă.<br>$\overline{\phantom{a}}$                                | $\times$             | fx                                    | $=(100*(A21 - B21)/(100 - B21))*B15/100$ |                                                                 |          |  |
|                 | A                                                             | B                    | C                                     | D                                        | E                                                               | F        |  |
| 18              |                                                               |                      |                                       |                                          |                                                                 |          |  |
| 19              | Определение товарных потерь за счет изменения                 | влажности зерна.     |                                       |                                          | Определение товарных и                                          | сорной ! |  |
|                 | Средневзвешенна Средневзвеше<br>я влажность по<br>приходу (%) | нная<br>влажность по | Убыль в<br>массе за счет<br>изменения |                                          | Средневзвеше Средневз<br>нная прмесь<br>по приходу, % по расход | нная при |  |
| 20              |                                                               | расходу, %.          | влажности, кг                         |                                          |                                                                 |          |  |
| 21              | 14,93713328                                                   | 14,6152648           | 44,97163289                           |                                          | 0,957921207                                                     | 0,8277   |  |
| 22              |                                                               |                      |                                       |                                          |                                                                 |          |  |

**Рис. 10. Расчет убыль в массе за счет снижения влажности на листе Excel**

Во-вторых, необходимо определить товарные потери за счет изменения сорной примеси.

1. Определим средневзвешенную примесь по приходу (рис. 11), для чего вводим в строку формул для ячейки E21 следующую формулу:

=(B2\*D2+B3\*D3+B4\*D4+B6\*D6+B7\*D7+

Буфер обмена Гу Шрифт Г. Выравнивание  $\overline{N}$ Число  $\overline{\mathbb{Q}}$  $F21$ =(B2\*D2+B3\*D3+B4\*D4+B6\*D6+B7\*D7+B8\*D8+B9\*D9+B10\*D10+B13\*D13)/B15 fx  $\overline{D}$ G  $\overline{H}$ Z p  $\mathbf{k}$ 18 Определение товарных потерь за счет изменения Товарные потери за счет норм 19 сорной примеси. естественной убыли Средневзвеше Средневзвеше Убыль в массе за нная примесь счет изменения нная прмесь по приходу, % по расходу, %. примеси, кг 20 0,111867025 7,18186302 0.957921207 21 0.827725857 8,42830475  $22$ 

+B8\*D8+B9\*D9+B10\*D10+B13\*D13)/B15.

**Рис. 11. Расчет средневзвешенной сорной примеси по приходу на листе Excel**

2. Определим средневзвешенную сорную примесь по расходу (рис. 12), для чего вводим в строку формул для ячейки F21 следующую формулу:

=(E3\*G3+E4\*G4+E5\*G5+E7\*G7+E8\*G8+

+E10\*G10+E12\*G12+E14\*G14)/E15.

| Буфер обмена Г⊊ | Шрифт                   | $\overline{\mathbb{F}_2}$                |                                                                           | Выравнивание |                                                    | $\sqrt{2}$ | Число |  |
|-----------------|-------------------------|------------------------------------------|---------------------------------------------------------------------------|--------------|----------------------------------------------------|------------|-------|--|
| F <sub>21</sub> | $\overline{\mathbf{v}}$ | $f_x$                                    | =(E3*G3+E4*G4+E5*G5+E7*G7+E8*G8+E10*G10+E12*G12+E14*G14)/E15              |              |                                                    |            |       |  |
| D               | E                       | F                                        | G                                                                         | H            |                                                    |            | K     |  |
| 18              |                         |                                          |                                                                           |              |                                                    |            |       |  |
| 19              |                         | сорной примеси.                          | Определение товарных потерь за счет изменения                             |              | Товарные потери за счет норм<br>естественной убыли |            |       |  |
|                 | нная прмесь             | по приходу, % по расходу, %. примеси, кг | Средневзвеше Средневзвеше Убыль в массе за<br>нная примесь счет изменения |              |                                                    |            |       |  |
| 20              |                         |                                          |                                                                           |              | 0.111867025                                        | 7.18186302 |       |  |
| 21<br>22        | 0,957921207             | 0.827725857                              | 8,42830475                                                                |              |                                                    |            |       |  |

**Рис. 12. Расчет средневзвешенной сорной примеси по расходу на листе Excel**

3. Определим убыль в массе за счет снижения сорной примеси (рис. 13), для чего вводим в строку формул для ячейки G21 следующую формулу:

 $=(100*(E21-F21)/(100-F21))*E15/100.$ 

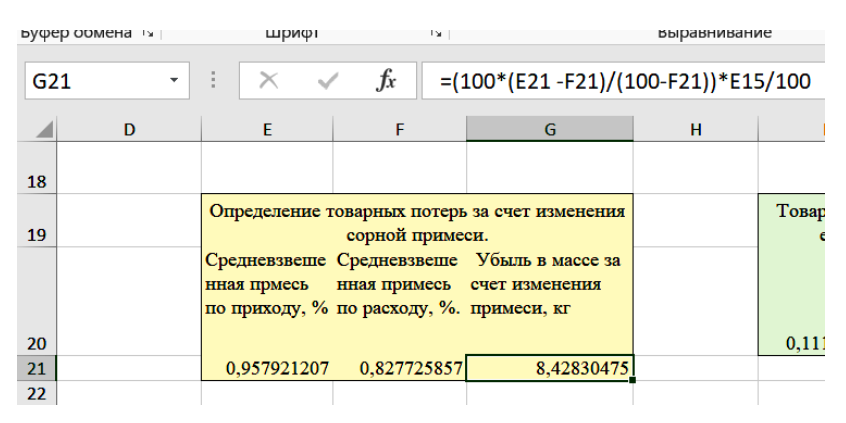

**Рис. 13. Расчет убыль в массе за счет изменения количества сорной примеси на листе Excel**

В-третьих, определяем нормы естественной убыли.

Определим убыль в массе за счет норм естественной убыли. Необходимо уточнить, что для ее определения необходимо пользоваться справочными значениями норм естественной убыли зерна, которые установлены в соответствующих нормативно-правовых актах, для чего данную информацию заносим на отдельный лист Excel «Нормы убыли» (рис. 14), добавление данных с данного листа осуществляется путем выделения и копирования соответствующей ячейки на листе.

|                | Буфер обмена Б                                                        | Шрифт           |                | Γý.<br>Выравнивание |              |                                       |   |   |  |  |
|----------------|-----------------------------------------------------------------------|-----------------|----------------|---------------------|--------------|---------------------------------------|---|---|--|--|
|                | <b>CYMM</b>                                                           | ×<br>٠          | fx<br>✓        | ='Нормы убыли'!     |              |                                       |   |   |  |  |
|                | $\overline{A}$                                                        | B               | $\overline{C}$ | D                   | E            | F                                     | G | H |  |  |
|                | Наименова<br>ние культур<br>и                                         |                 |                |                     |              | Ha<br>приспособленных<br>для хранения |   |   |  |  |
| 1              | продукции                                                             | Срок хранения   | В элеваторах   | В складах           |              | площадках                             |   |   |  |  |
| $\overline{2}$ |                                                                       |                 |                | насыпью             | в таре       |                                       |   |   |  |  |
| 3              | Пшеница, ро 3 мес.                                                    |                 | 0,045          | 0,07                | 0,04         | 0,12                                  |   |   |  |  |
| 4<br>5         |                                                                       | 6 мес.<br>1 год | 0,055<br>0,095 | 0,09<br>0,115       | 0,06<br>0,09 | 0,16                                  |   |   |  |  |
| 6              | Овес                                                                  | 3 мес.          | 0,055          | 0,09                | 0,05         | 0,15                                  |   |   |  |  |
| $\overline{7}$ |                                                                       | 6 мес.          | 0,065          | 0,125               | 0,07         | 0,2                                   |   |   |  |  |
| 8              |                                                                       | 1 год           | 0,105          | 0,165               | 0,09         |                                       |   |   |  |  |
| 9              | Рис - зерно                                                           | 3 мес.          | 0,045          | 0,08                | 0,05         |                                       |   |   |  |  |
| 10             |                                                                       | 6 мес.          | 0,075          | 0,145               | 0,07         |                                       |   |   |  |  |
| 11             |                                                                       | 1 год           | 0,115          | 0,105               | 0,1          |                                       |   |   |  |  |
| 12             | Гречиха                                                               | <b>З</b> мес.   | 0,055          | 0,08                | 0,05         |                                       |   |   |  |  |
| 13             |                                                                       | <b>6</b> мес.   | 0,075          | 0,11                | 0,07         |                                       |   |   |  |  |
| 14             |                                                                       | $1$ год         | 0.1            | 0.145               | 0.1          |                                       |   |   |  |  |
| 15             | Просо, чуми: 3 мес.                                                   |                 | 0,06           | 0,11                | 0,06         | 0,14                                  |   |   |  |  |
| 16             |                                                                       | <b>6 мес.</b>   | 0,08           | 0,15                | 0,08         |                                       |   |   |  |  |
| 17             |                                                                       | 1 год           | 0,13           | 0,19                | 0,1          |                                       |   |   |  |  |
| 18             | Кукуруза в зе 3 мес.                                                  |                 | 0,075          | 0,13                | 0,07         | 0,18                                  |   |   |  |  |
| 19             |                                                                       | 6 мес.          | 0,115          | 0,165               | 0,1          | 0,22                                  |   |   |  |  |
| 20             | Кукуруза в пс 3 мес.                                                  |                 |                | 0,25                |              | 0,45                                  |   |   |  |  |
| 21             |                                                                       | 6 мес.          |                | 0,3                 |              | 0,55                                  |   |   |  |  |
| 22             |                                                                       | 1 год           |                | 0,45                |              |                                       |   |   |  |  |
| 23             | Горох, чечеві 3 мес.                                                  |                 | 0,045          | 0,07                | 0,04         |                                       |   |   |  |  |
| 24             |                                                                       | 6 мес.          | 0,06           | 0,09                | 0,06         |                                       |   |   |  |  |
| 25             |                                                                       | 1 год           | 0,095          | 0,115               | 0,08         |                                       |   |   |  |  |
|                | Нормы убыли<br>Лист1<br>$\bigoplus$<br>$\overline{4}$<br>$\mathbb{P}$ |                 |                |                     |              |                                       |   |   |  |  |

**Рис. 14. Лист Excel со справочными значениями норм естественной убыли зерна**

Таким образом, внесем в ячейку I20 формулу (рис. 15) норм естественной убыли, которая будет иметь вид

='Нормы убыли'!D13+('Нормы убыли'!D14-'Нормы убыли'!D13)\* \*(Лист1!E17-6)/(12-6).

|                  | Буфер обмена Б                     | Шрифт             | Гs. .       |                                                                               | Выравнивание |   |   | $\sqrt{2}$   |         | Число | Б.          |              |
|------------------|------------------------------------|-------------------|-------------|-------------------------------------------------------------------------------|--------------|---|---|--------------|---------|-------|-------------|--------------|
| ÷<br>120<br>$\;$ |                                    | $\mathbb{\times}$ | $f_x$       | ='Нормы убыли'!D13+('Нормы убыли'!D14-'Нормы убыли'!D13)*(Лист1!E17-6)/(12-6) |              |   |   |              |         |       |             |              |
|                  | G                                  | H                 |             |                                                                               | K            | L | M | $\mathsf{N}$ | $\circ$ | P     | $\mathbf Q$ | $\mathbb{R}$ |
| 18               |                                    |                   |             |                                                                               |              |   |   |              |         |       |             |              |
| 19               | за счет изменения<br>bи.           |                   |             | Товарные потери за счет норм<br>естественной убыли                            |              |   |   |              |         |       |             |              |
|                  | Убыль в массе за<br>счет изменения |                   |             |                                                                               |              |   |   |              |         |       |             |              |
|                  | примеси, кг                        |                   |             |                                                                               |              |   |   |              |         |       |             |              |
| 20               |                                    |                   | 0,111867025 | 7.18186302                                                                    |              |   |   |              |         |       |             |              |
| 21               | 8,42830475                         |                   |             |                                                                               |              |   |   |              |         |       |             |              |
| 22               |                                    |                   |             |                                                                               |              |   |   |              |         |       |             |              |

**Рис. 15. Расчет норм естественной убыли зерна гречихи**

Для определения количества гречихи, которое можно списать за счет норм убыли (рис. 16) в натуральном выражении, произведем следующие расчеты, умножим процентное значение, полученное на прошлом шаге в ячейке I20, на количество зерна по приходу (ячейка E15) и разделим полученное значение на сто, что составит 7,18186302 кг, для чего внесем в ячейку J20 формулу =E15\*I20/100.

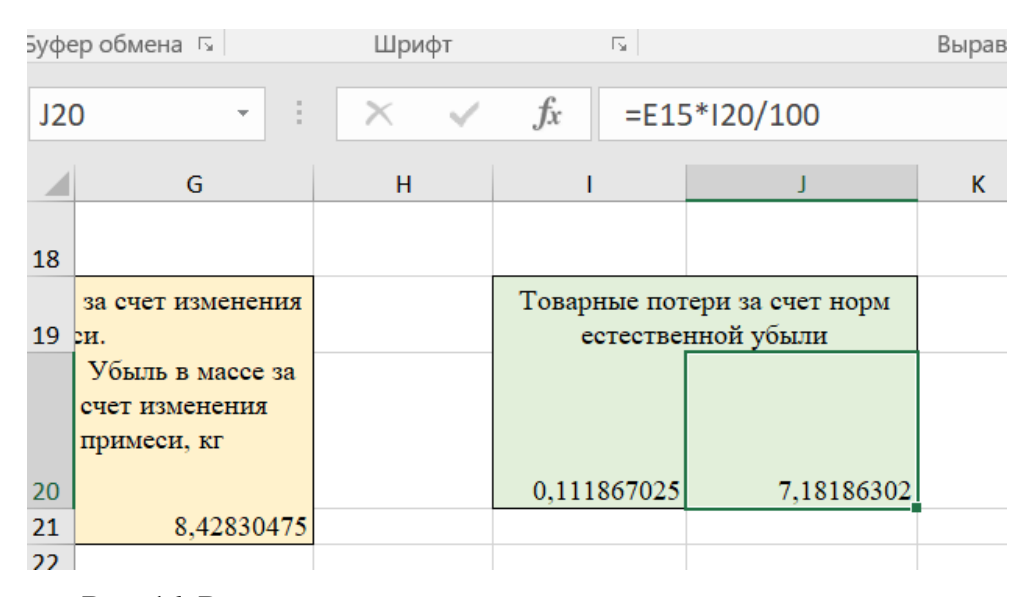

**Рис. 16. Расчет количества гречихи, которое можно списать за счет норм убыли в натуральном выражении на листе Excel**

Таким образом, списать потери мы можем в следующем объеме:

- 44,97163289 кг за счет снижения влажности (ячейка C21),
- 8,42830475 кг за счет изменения сорной примеси (ячейка G21)
- 7,18186302 кг за счет норм естественной убыли (ячейка J20)

Применив формулу суммы в ячейке B23, которая будет иметь вид  $=C21+G21+J20$ , и сложив полученные выше результаты, мы получим общую сумму потерь для списания, что составит 60,58180066 кг (рис. 17)

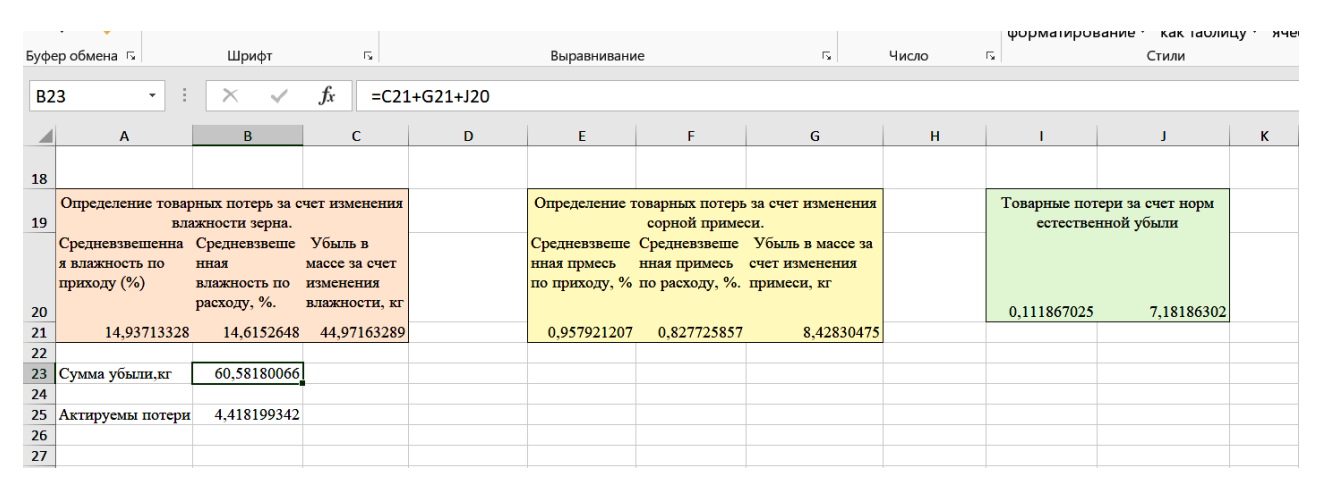

**Рис. 17. Расчет общей суммы потерь для списания**

Вычислим, имеются ли актируемые потери, для чего в ячейку B25 внесем разность недостачи из ячейки H17 и общей суммы убыли по условиям задачи, которая записана в ячейке H17. В строке формул она будет иметь вид =H17-B23. Таким образом, актируемые потери составили 4,418199342 кг (рис. 18, 19).

|                 | Буфер обмена Гу                               | Шрифт            | Б.            |             | Выравнивание                             |                 | $\overline{12}$                               | Число | <b>WULNIGHTULOGUNG</b><br>Б. | <b>NGN IQUINI</b><br>Стили   |
|-----------------|-----------------------------------------------|------------------|---------------|-------------|------------------------------------------|-----------------|-----------------------------------------------|-------|------------------------------|------------------------------|
|                 |                                               |                  |               |             |                                          |                 |                                               |       |                              |                              |
| <b>B25</b>      | З.                                            | $\checkmark$     | $f_x$         | $=$ H17-B23 |                                          |                 |                                               |       |                              |                              |
|                 | A                                             | B.               | $\mathbf{C}$  | D           | F.                                       | F.              | G                                             | H     |                              |                              |
|                 | Определение товарных потерь за счет изменения |                  |               |             |                                          |                 | Определение товарных потерь за счет изменения |       |                              | Товарные потери за счет норм |
| 19              |                                               | влажности зерна. |               |             |                                          | сорной примеси. |                                               |       |                              | естественной убыли           |
|                 | Средневзвешенна Средневзвеше                  |                  | Убыль в       |             |                                          |                 | Средневзвеше Средневзвеше Убыль в массе за    |       |                              |                              |
|                 | я влажность по                                | нная             | массе за счет |             | нная прмесь                              |                 | нная примесь счет изменения                   |       |                              |                              |
|                 | приходу (%)                                   | влажность по     | изменения     |             | по приходу, % по расходу, %. примеси, кг |                 |                                               |       |                              |                              |
| 20              |                                               | расходу, %.      | влажности, кг |             |                                          |                 |                                               |       | 0.111867025                  | 7.18186302                   |
| 21              | 14.93713328                                   | 14,6152648       | 44,97163289   |             | 0.957921207                              | 0,827725857     | 8,42830475                                    |       |                              |                              |
| 22              |                                               |                  |               |             |                                          |                 |                                               |       |                              |                              |
| 23              | Сумма убыли, кг                               | 60.58180066      |               |             |                                          |                 |                                               |       |                              |                              |
| 24              |                                               |                  |               |             |                                          |                 |                                               |       |                              |                              |
| 25 <sub>2</sub> | Актируемы потери                              | 4,418199342      |               |             |                                          |                 |                                               |       |                              |                              |
| 26              |                                               |                  |               |             |                                          |                 |                                               |       |                              |                              |
| $\sim$          |                                               |                  |               |             |                                          |                 |                                               |       |                              |                              |

**Рис. 18. Расчет актируемых потерь**

Внешний вид решения задачи на листе Excel представляет собой единое поле, разделенное на блоки с цветной заливкой. Таким образом, на каждом этапе решения задачи используется свой блок, что повышает наглядность представления решения, позволяет упростить процесс внесения изменений за счет быстрой ориентации расположения необходимых данных на листе Excel. При этом исходные данные вносятся в верхнюю часть листа, а расчетные блоки расположены ниже в соответствии с алгоритмом решения задачи (рис. 19).

Каждый из расчетных блоков имеет диапазон ячеек, содержащих наименование рассчитываемого показателя, и ячейки, где непосредственно производятся расчеты путем внесения необходимых формул.

К актируемым потерям относятся потери, связанные с небрежным отношением и обращением с товарами, нарушением правил транспортировки, хранения и реализации, и списываются по актам, при этом предприятию необходимо установить причины их возникновения, и исключить факторы злого умысла или кражи продукции.

|                | Буфер обмена Б   |                                               | Шрифт                   |                | $\overline{\mathbb{F}_2}$ |                                          |                                               | Выравнивание |                                          |                              |   | Б |
|----------------|------------------|-----------------------------------------------|-------------------------|----------------|---------------------------|------------------------------------------|-----------------------------------------------|--------------|------------------------------------------|------------------------------|---|---|
|                | C <sub>32</sub>  | ٠                                             | $\times$                | fx             |                           |                                          |                                               |              |                                          |                              |   |   |
|                | A                | B                                             | c                       | D              | E                         | F                                        | G                                             | н            |                                          | п                            | ĸ |   |
| $\mathbf{1}$   | Дата             | Приход, кг                                    | Влажность, % примесь, % | Сорная         | Расход, кг                | Влажность, %                             | Сорная примесь,<br>%                          | Остатки, кг  | Количество<br>дней хранения остатков, кг | Cymna<br>ежелневных          |   |   |
| $\overline{2}$ | 12.08.2022       | 4500                                          | 15                      | 1              |                           |                                          |                                               | 4500         | 36                                       | 162000                       |   |   |
| з              | 17.09.2022       | 450                                           | 16                      | 0,5            | 200                       | 15                                       | 1                                             | 4750         | 35                                       | 166250                       |   |   |
| 4              | 22.10.2022       | 700                                           | 15                      | ı              | 350                       | 15                                       | 0,8                                           | 5100         | 24                                       | 122400                       |   |   |
| 5              | 15.11.2022       |                                               |                         |                | 600                       | 14                                       | 1                                             | 4500         | 38                                       | 171000                       |   |   |
| 6              | 23.12.2022       | 1200                                          | 14                      | ı              |                           |                                          |                                               | 5700         | 17                                       | 96900                        |   |   |
| $\overline{7}$ | 09.01.2023       | 350                                           | 15                      | ī              | 500                       | 14                                       | 1                                             | 5550         | 42                                       | 233100                       |   |   |
| 8              | 20.02.2023       | 760                                           | 15                      | ı              | 1500                      | 15                                       | 1                                             | 4810         | $_{11}$                                  | 52910                        |   |   |
| 9              | 03.03.2023       | 1500                                          | 16                      | 0,9            |                           |                                          |                                               | 6310         | 33                                       | 208230                       |   |   |
| 10             | 05.04.2023       | 2100                                          | 15                      | ı              | 650                       | 15                                       | 1                                             | 7760         | 41                                       | 318160                       |   |   |
| 11             | 16.05.2023       | 100                                           | 15                      | ı              |                           |                                          |                                               | 7860         | 37                                       | 290820                       |   |   |
| 12             | 22.06.2023       |                                               |                         |                | 1250                      | 15                                       | 0.5                                           | 6610         | 26                                       | 171860                       |   |   |
| 13             | 18.07.2023       | 270                                           | 15                      | 0.9            |                           |                                          |                                               | 6880         | 39                                       | 268320                       |   |   |
| 14             | 26.08.2023       |                                               |                         |                | 1370                      | 14                                       | $0.7 -$                                       |              |                                          |                              |   |   |
| 15             | Bcero            | 11930 -                                       |                         |                | 6420                      |                                          |                                               |              |                                          | 2261950                      |   |   |
| 16             |                  |                                               |                         |                |                           |                                          |                                               |              |                                          |                              |   |   |
|                | Средний срок     | 189,6018441                                   |                         | Средний срок   | 6.32006147                |                                          | Недостача, кг                                 | 65           |                                          |                              |   |   |
| 17             | хранения, дн.    |                                               |                         | хранения, мес. |                           |                                          |                                               |              |                                          |                              |   |   |
| 18             |                  |                                               |                         |                |                           |                                          |                                               |              |                                          |                              |   |   |
|                |                  | Определение товарных потерь за счет изменения |                         |                |                           |                                          | Определение товарных потерь за счет изменения |              |                                          | Товарные потери за счет норм |   |   |
| 19             |                  | влажности зерна.                              |                         |                |                           | сорной примеси.                          |                                               |              |                                          | естественной убыли           |   |   |
|                |                  | Средневзвешенная Средневзвешен Убыль в        |                         |                |                           |                                          | Средневзвеше Средневзвешен Убыль в массе за   |              |                                          |                              |   |   |
|                | влажность по     | ная влажность массе за счет                   |                         |                | нная прмесь               | ная примесь                              | счет изменения                                |              |                                          |                              |   |   |
|                | приходу (%)      | по расходу, %. изменения                      |                         |                |                           | по приходу, % по расходу, %. примеси, кг |                                               |              |                                          |                              |   |   |
| 20             |                  |                                               | влажности, кг           |                |                           |                                          |                                               |              | 0.111867025                              | 7.18186302                   |   |   |
| 21             | 14,93713328      |                                               | 14,6152648 44,97163289  |                | 0.957921207               | 0,827725857                              | 8,42830475                                    |              |                                          |                              |   |   |
| 22             |                  |                                               |                         |                |                           |                                          |                                               |              |                                          |                              |   |   |
| 23             | Сумма убыли, кг  | 60,58180066                                   |                         |                |                           |                                          |                                               |              |                                          |                              |   |   |
| 24             |                  |                                               |                         |                |                           |                                          |                                               |              |                                          |                              |   |   |
| 25             | Актируемы потери | 4,418199342                                   |                         |                |                           |                                          |                                               |              |                                          |                              |   |   |
| 26             |                  |                                               |                         |                |                           |                                          |                                               |              |                                          |                              |   |   |
|                |                  |                                               |                         |                |                           |                                          |                                               |              |                                          |                              |   |   |

**Рис. 19. Внешний вид решения задачи на листе Excel**

### **РАСЧЕТ НЕОБХОДИМОГО КОЛИЧЕСТВА СТЕЛЛАЖНОГО ОБОРУДОВАНИЯ ДЛЯ ХРАНЕНИЯ ТОВАРОВ НА СКЛАДЕ**

*Цель работы*: приобретение навыков расчета необходимого количества стеллажного оборудования на складе для хранения товарно-штучных и других видов товаров.

*Исходные данные*: рассчитайте необходимое количество стеллажей по имеющимся данным:

- максимальное количество товаров, подлежащих хранению,  $-71$  т;
- число ячеек (полок) в стеллаже 4;
- $-$  фактическая емкость одной ячейки (полки)  $-0.34$  т.

#### **Теоретический материал**

Количество стеллажного оборудования определяется по формуле

$$
A_c = \frac{O_r}{E_c},
$$

где  $A_c$  – количество стеллажей;  $O_r$  – максимальное количество товаров, подлежащих хранению, в куб. м, штуках или других единицах измерения;  $E_c$  – емкость стеллажа в тех же единицах.

Емкость (вместимость) стеллажа можно определить как произведение числа ячеек  $(K_s)$  в стеллаже на фактическую емкость одной ячейки (E):

$$
E_c = K_{\mathbf{g}} E_{\mathbf{g}}.
$$

#### **Ход работы**

Для расчета сформируем соответствующую область на листе Excel, и, определив границы цветовой заливкой, внесем следующие данные (рис. 20):

– числовое значение максимального количества товаров запишем в ячейку C2;

– числовое значение числа ячеек (полок) в стеллаже занесем в диапазон ячеек B5-С5;

– фактическую емкость одной ячейки (полки) занесем в ячейку А5.

Количество стеллажей рассчитаем в диапазоне ячеек В6 – С6, формула будет иметь вид = C2/(A5\*B5).

|                      | Буфер обмена Б<br>Шрифт                |                                                                |                | $\overline{\Gamma_{21}}$ |   |   | Выравнива |
|----------------------|----------------------------------------|----------------------------------------------------------------|----------------|--------------------------|---|---|-----------|
| š,<br><b>B6</b><br>▼ |                                        | $\int x$                                                       | $= C2/(A5*B5)$ |                          |   |   |           |
|                      | A                                      | B                                                              | C              | D                        | E | F | G         |
| $\mathbf{1}$         | Количество стеллажного<br>оборудования |                                                                |                |                          |   |   |           |
| $\overline{2}$       |                                        | Максимальное<br>количество товаров,<br>подлежащее хранению (т) | 71             |                          |   |   |           |
| 3                    |                                        | Технические данные стеллажного<br>оборудования                 |                |                          |   |   |           |
| 4                    | емкость 1<br>полки (т)                 | количество полок                                               |                |                          |   |   |           |
| 5                    | 0,34                                   | 4                                                              |                |                          |   |   |           |
| 6                    | Итого<br>стеллажей                     | 52,20588235                                                    |                |                          |   |   |           |
| 7                    |                                        |                                                                |                |                          |   |   |           |
| 8                    |                                        |                                                                |                |                          |   |   |           |

**Рис. 20. Расчет потребного количества стеллажей на листе Excel**

В соответствии с произведенными расчетами количество необходимых стеллажей составит 52,20588235 шт., что округляется в большую сторону до 53 стеллажей.

*Лабораторная работа № 3*

### **РАСЧЕТ НЕОБХОДИМОГО КОЛИЧЕСТВА ПОДДОНОВ ДЛЯ ОРГАНИЗАЦИИ СКЛАДСКОГО ХРАНЕНИЯ**

*Цель работы*: приобретение навыков расчета необходимого количества поддонов для организации на складе хранения товарно-штучных и других видов товаров.

*Исходные данные*: рассчитайте необходимое количество поддонов различного вида (плоских, стоечных, ящичных), для которых определены следующие условия хранения:

 количество товаров, подлежащих хранению и отправке на поддонах (плоских, стоечных, ящичных) за месяц, – 120, 57, 110 т соответственно;

 фактическая емкость (грузоподъемность) одного поддона трех видов (плоских, стоечных, ящичных) – 1,5; 2,0 и 1,0 т соответственно;

 число оборотов поддона за месяц трех видов (плоских, стоечных, ящичных) – 4, 2, 3 соответственно.

#### **Теоретический материал**

Необходимое количество поддонов рассчитывают по формуле

$$
A_{\text{HZ}} = \frac{3_{\text{T}}}{E_{\text{HZ}}K},
$$

где А<sub>пл</sub> – количество поддонов, единиц;  $3<sub>r</sub>$  – количество товаров, подлежащих хранению и отправке на поддонах за месяц; Е – фактическая емкость (грузоподъемность) одного поддона, т; К – число оборотов поддона за месяц.

#### **Ход работы**

Для расчета сформируем соответствующую область на листе Excel, и, определив границы цветовой заливкой, внесем следующие данные для каждого вида поддонов (рис. 21):

 количество товаров, подлежащих хранению и отправке на поддонах за месяц, для поддонов трех видов (плоских, стоечных, ящичных) занесем в ячейки Е3, F3, G3;

 фактическая емкость (грузоподъемность) одного поддона трех видов (плоских, стоечных, ящичных) занесем в ячейки Е6, F6, G6 соответственно;

 число оборотов поддона за месяц трех видов (плоских, стоечных, ящичных) занесем в ячейки Е9, F9, G9 соответственно.

Вводим в ячейку Е12 форму расчета потребного количества плоских поддонов: =E3/(E6\*E9) (рис. 21), и растянем формулу на диапазон ячеек для стоечных и ящичных поддонов, и она приобретет вид:

- $-$  =F3/(F6\*F9) для стоечных поддонов;
- $=$ G3/(G6\*G9) для ящичных поддонов.

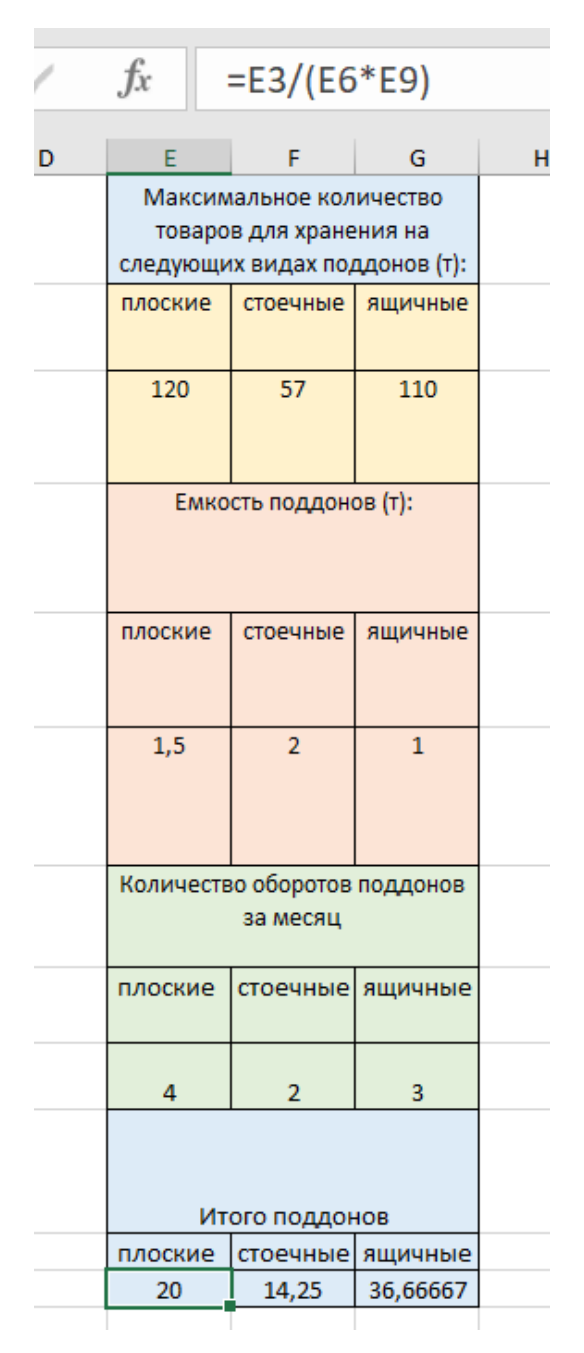

**Рис. 21. Расчет потребного количества поддонов на листе Excel**

В результате вычисления получаем соответствующее количество необходимых поддонов каждого вида: плоские – 20, стоечные – 15, ящичные – 37.

### **РАСЧЕТ ПОТРЕБНОГО КОЛИЧЕСТВА ПОДЪЕМНО-ТРАНСПОРТНЫХ МАШИН ДЛЯ ОРГАНИЗАЦИИ ХРАНЕНИЯ НА СКЛАДЕ**

*Цель работы*: приобретение навыков расчета необходимого количества подъемно-транспортных машин для обеспечения процесса перемещения товаров на складе на протяжении всех технологических операций.

*Исходные данные*: рассчитайте необходимое количество подъемнотранспортных машин:

 годовой объем грузооборота, подлежащий перегрузке данным видом подъемно-транспортных машин – 12 тыс. т;

 $-$  эксплуатационная производительность машин  $-30$  т/ч;

– средняя масса транспортируемого груза за один цикл работы  $-0.5$ т;

– номинальная грузоподъемность машины  $-2$  т;

 фактическая продолжительность работы машины за смену за вычетом простоев машины на профилактику, заправку, техническое обслуживание, перерывы в работе, предусмотренные для водителя, – 6 ч;

– нормативная продолжительность рабочей смены  $-8$  ч;

- количество смен работы машин в сутки  $-2$ ;

– количество нерабочих дней машины в году – 118;

коэффициент неравномерности грузооборота (грузопотока) – 1,1.

#### **Теоретический материал**

Количество подъемно-транспортных машин, необходимое для выполнения соответствующего объема погрузочно-разгрузочных и складских работ, определяется по формуле

$$
M = \frac{O_r K_{H}}{\prod_{9} C_p (365 - \mu_{HD})},
$$

*K*

где М – потребное количество машин для выполнения работ, единиц;  $O_r$  – годовой объем грузооборота, подлежащий перегрузке данным видом подъемнотранспортных машин, т;  $\Pi_{2}$  – эксплуатационная производительность машин, т/ч; С<sub>р</sub> – количество смен работы машин в сутки; Д<sub>нр</sub> – количество нерабочих дней машины в году; *K*<sup>н</sup> – коэффициент неравномерности грузооборота (грузопотока).

Для определения производительности машины подсчитывают ее фактическую среднюю производительность за расчетный период исходя из средних нагрузок, средних расстояний перемещения грузов и средних скоростей ее движения.

Эксплуатационная часовая производительность подъемно-транспортной машины может быть определена по формуле

$$
\Pi_{\mathfrak{I}} = \Pi_{\mathfrak{I}} K_{\mathfrak{I}} K_{\mathfrak{B}},
$$

где  $\Pi$ <sub>3</sub> – эксплуатационная производительность машин периодического действия,  $T/\mathbf{q}$ ;  $\Pi_{\rm r}$  – техническая (конструктивная) производительность машин,  $T/\mathbf{q}$ ; *K*<sup>з</sup> – коэффициент использования машины по загрузке (грузоподъемности, мощности); *K*<sup>в</sup> – коэффициент использования машины по времени.

Коэффициент использования машины по загрузке (грузоподъемности) определяют по формуле

$$
K_{3} = \frac{\mathrm{O}_{\mathrm{cp}}}{\Gamma_{\mathrm{M}}},
$$

где  $O_{cn}$  – средняя масса транспортируемого груза за один цикл работы, т;  $\Gamma_{\rm M}$  – номинальная грузоподъемность машины, т.

Коэффициент использования машины во времени рассчитывают по формуле

$$
K_{\rm B} = \frac{T_{\rm p}}{T_{\rm H}},
$$

где Т<sup>р</sup> – фактическая продолжительность работы машины за смену за вычетом простоев машины на профилактику, заправку, техническое обслуживание, перерывы в работе, предусмотренные для водителя, ч;  $T_{\text{H}}$  – нормативная продолжительность рабочей смены, ч.

#### **Ход работы**

По исходным данным вносим показатели в соответствующие ячейки листа Excel (рис. 17):

 годовой объем грузооборота, подлежащий перегрузке данным видом подъемно-транспортных машин, – в ячейку К2;

эксплуатационную производительность машин – в ячейку К3;

 среднюю массу транспортируемого груза за один цикл работы – в ячейку К4;

номинальную грузоподъемность машины – в ячейкуК5;

 фактическую продолжительность работы машины за смену за вычетом простоев машины на профилактику, заправку, техническое обслуживание, перерывы в работе, предусмотренные для водителя, – в ячейкуК6;

нормативную продолжительность рабочей смены – в ячейку К7;

количество смен работы машин в сутки – в ячейку К8;

количество нерабочих дней машины в году – в ячейку К9;

 коэффициент неравномерности грузооборота (грузопотока) – в ячейку К10.

Рассчитаем количество необходимых подъемно-транспортных машин с добавлением в формулу двух коэффициентов: коэффициента использования машин по загрузке и коэффициента использования машины во времени.

Коэффициент использования машины по загрузке будет рассчитываться путем деления содержимого ячейки К4 на K5, коэффициент использования машины во времени рассчитывается путем деления ячейки К6 на К7.

В ячейку К11 внесем формулу для расчета количества подъемнотранспортных машин с учетом коэффициента использования машины по загрузке и во времени, которая будет иметь следующий вид:

 $=(K2*K10)/((K3*(K4/K5)*(K6/K7))*K8*(365-K9)).$ 

В результате расчета количество необходимых подъемно-транспортных машин составило 5 шт.

|                | ,,,,,,,,                           |                          |                                                                       |                                            |    | Стили |   |              |   |                                              |             |  |
|----------------|------------------------------------|--------------------------|-----------------------------------------------------------------------|--------------------------------------------|----|-------|---|--------------|---|----------------------------------------------|-------------|--|
|                | K11                                | $\overline{\phantom{a}}$ | $\times$<br>$\checkmark$                                              | $f_x$                                      |    |       |   |              |   | =(K2*K10)/((K3*(K4/K5)*(K6/K7))*K8*(365-K9)) |             |  |
| ◢              | G                                  | н                        | J<br>T                                                                | K.                                         | L. | M     | N | $\mathbf{o}$ | P | $\mathbf{Q}$                                 | $\mathbf R$ |  |
|                | ичество<br>ния на<br>1 1донов (т): |                          |                                                                       | Количество подъемно-<br>транспортных машин |    |       |   |              |   |                                              |             |  |
| $\overline{2}$ | ящичные                            |                          | Годовой объем<br>грузооборота, т                                      | 12000                                      |    |       |   |              |   |                                              |             |  |
| 3              | 110                                |                          | Эксплуатационная<br>производительность<br>машин, т/ч                  | 30                                         |    |       |   |              |   |                                              |             |  |
| 4              | рв (т):                            |                          | Средняя масса<br>транспортируемого<br>груза за один цикл<br>работы, т | 0,5                                        |    |       |   |              |   |                                              |             |  |
| 5              | ящичные                            |                          | Номинальная<br>грузоподъемность<br>машины, т                          | $\overline{2}$                             |    |       |   |              |   |                                              |             |  |
| 6              | $\mathbf{1}$                       |                          | Фактическая<br>продолжительность<br>работы машины за<br>смену         | 6                                          |    |       |   |              |   |                                              |             |  |
| $\overline{7}$ | поддонов                           |                          | Нормативная<br>продолжительность<br>рабочей смены, ч                  | 8                                          |    |       |   |              |   |                                              |             |  |
| 8              | ящичные                            |                          | Число смен работы<br>машин в сутки                                    | $\overline{\mathbf{2}}$                    |    |       |   |              |   |                                              |             |  |
| 9              | 3                                  |                          | Число нерабочих<br>дней машины в году                                 | 118                                        |    |       |   |              |   |                                              |             |  |
|                | $10$ $10B$                         |                          | Коэффициент<br>неравномерности<br>грузооборота                        | 1,1                                        |    |       |   |              |   |                                              |             |  |
| 11             | ящичные                            |                          | Итого машин                                                           | 4,750337                                   |    |       |   |              |   |                                              |             |  |
| 12             | 36,66667                           |                          |                                                                       |                                            |    |       |   |              |   |                                              |             |  |
| 13             |                                    |                          |                                                                       |                                            |    |       |   |              |   |                                              |             |  |

**Рис. 22. Расчет количества подъемно-транспортных машин**

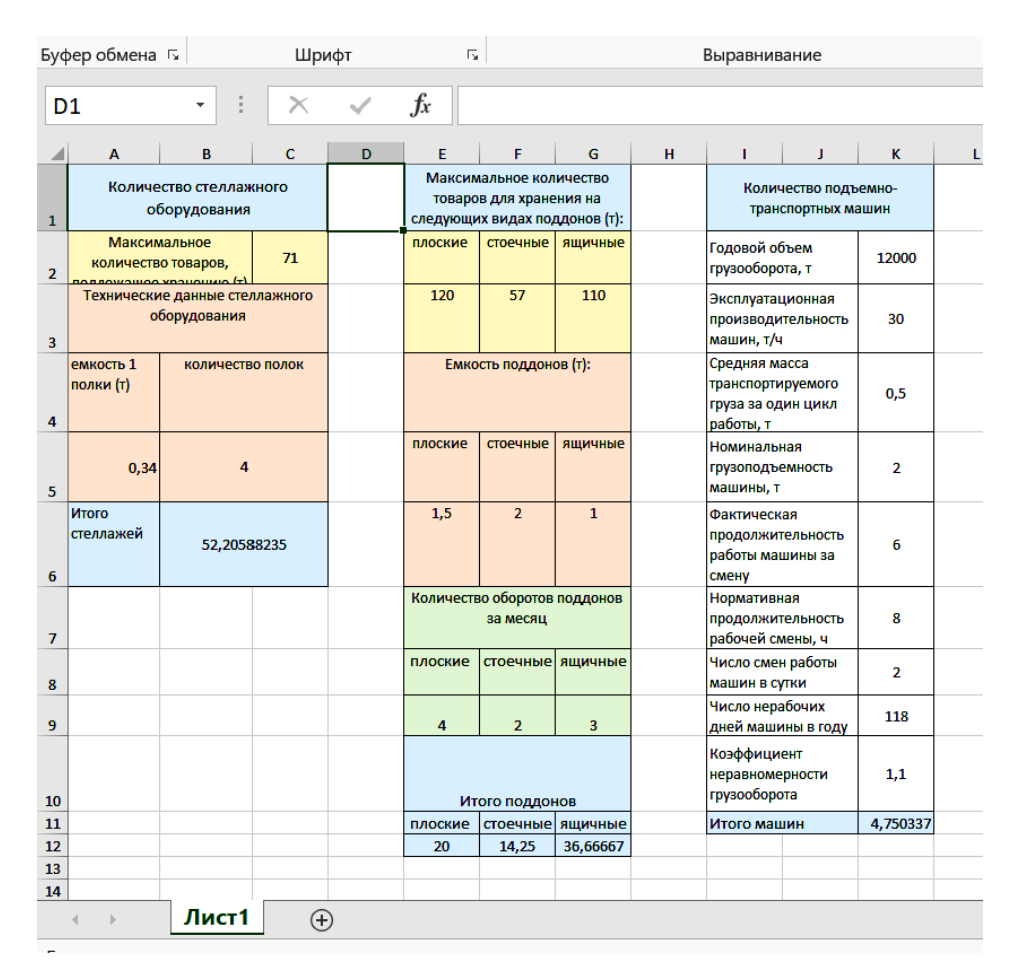

**Рис. 23. Расчеты необходимого оборудования различных видов**

Такие расчеты можно оформлять отдельно для различных моделей оборудования, предложений поставщиков и т.п., получив наглядные для сравнения данные, которые затем будут использованы для расчета затрат на покупку оборудования (рис. 23).

#### *Лабораторная работа № 5*

#### **РАСЧЕТ ЛИЗИНГОВЫХ ПЛАТЕЖЕЙ**

*Цель работы*: приобретение навыков расчета платежей по договору лизинга.

*Исходные данные*: по соглашению о передаче в лизинг промышленного оборудования для осуществления лесозаготовок имеются следующие данные.

Общая цена контракта лизинга (балансовая стоимость) – 336 950 827руб., которая включает следующую технику: гусеничные экскаваторы Zauberg E370-C – 10 ед., экскаваторы LONKING CDM6490 – 7 ед., лесной толкатель бревен ЛГ-82.2 – 15 ед., устройство трелевочное безчекерное ЗБН-1500 с плитой – 10 ед., электрический гидравлический дровокол CHAMPION LSV6000,  $6$  т – 10 ед., дровокол винтовой электрический «СДВЭ-1» – 6 ед.

Соглашение оформлено на 9 лет.

Амортизационная норма составляет 10% годовых.

Ставка по кредиту составляет 23% в год.

Комиссионное вознаграждение по контракту составляет 14% годовых.

При приобретении имущества используются только кредитные средства, поэтому коэффициент, учитывающий долю займа в общей стоимости объекта, принимается равным единице.

Дополнительные услуги составляют 1 750 000, включая:

консалтинговые услуги по эксплуатации оборудования 1 млн руб.;

обслуживание ПО – 750 тыс. руб.

Ставка НДС составляет 20%.

Взносы отчисляются ежеквартально с первого года равными долями.

#### **Теоретический материал**

Стороны при заключении договора могут выбрать следующие варианты начисления лизинговых платежей:

1. С фиксированной общей суммой. Эта методика расчета лизинговых платежей предполагает распределение равных частей суммы на согласованные периоды в течение срока соглашения.

2. С авансом. В этом случае лизингополучатель выплачивает лизингодателю предварительную сумму. Ее размер устанавливается сторонами. Остальная часть начисляется и выплачивается на протяжении периода действия соглашения в порядке, аналогичном при расчете лизинговых платежей с фиксированной суммой.

3. Минимальных отчислений. В этом случае в общую сумму включается величина амортизации имущества за весь период договора, оплата за использование заемных средств, комиссионное вознаграждение, а также оплата дополнительных услуг, оговоренных участниками договора, и стоимости выкупаемого имущества (если это установлено участниками сделки).

Рассмотрим далее, как осуществляется расчет лизинговых платежей с примерами расчетов.

При расчете лизинговых платежей используют следующие общие правила.

Уменьшение задолженности лизингодателя приводит к уменьшению оплаты за использование заемных средств. Кроме того, снижается размер комиссионного вознаграждения, если его ставка устанавливается в процентах к непогашенной стоимости объекта, взятого в лизинг. Расчет лизинговых платежей в этой связи целесообразно производить по следующей схеме:

1. Производится расчет сумм по годам, охваченным договором.

2. Определяется общая величина выплат за все время действия соглашения. Для этого суммы, определенные по годам, складываются.

3. Рассчитывается величина взносов исходя из периодичности, выбранной сторонами, методики расчета лизинговых платежей и способа их внесения.

При оперативной аренде, если срок действия соглашения меньше года, величина отчислений определяется по месяцам.

Рассмотрим алгоритм начисления лизинговых платежей.

На практике используется следующая формула расчета лизинговых платежей:

$$
O\Pi = \Pi K + AO + \Pi Y + KB + H\Pi C,
$$

где ОП – общая величина платежей; ПК – плата за использование заемных средств; АО – амортизация; ДУ – оплата дополнительных услуг; КВ – вознаграждение за предоставление объекта; НДС – налог на добавленную стоимость.

Следует учесть, что, если лизингополучателем является малое предприятие, при расчете общей суммы лизинговых платежей НДС не включается.

Для определения амортизационных отчислений используется формула

$$
AO = Ec \times Ha / 100,
$$

где На – норма амортизации; Бc – балансовая стоимость.

При расчете лизинговых платежей балансовую стоимость определяют по правилам бухучета.

Участники сделки вправе применить метод ускоренной амортизации с коэффициентом не больше 2 ед.

Для определения суммы оплаты за пользование займа на покупку объекта лизинга при расчете лизинговых платежей применяется следующее уравнение:

$$
\Pi K = C_T \times KP / 100,
$$

где КР – сумма кредита; Ст – ставка по займу.

При этом подразумевается, что в течение каждого расчетного года показатель ПК соотносится со среднегодовой величиной непогашенного кредита в текущем периоде либо со среднегодовой остаточной ценой объекта:

$$
KP_{\text{Text}} = K \times (OC_{\text{Haq}} + OC_{\text{KOH}})/2,
$$

где КРтек – кредитные средства, используемые на покупку объекта, оплата использования которых производится в текущем периоде;  $\rm OC_{\rm{Haq}}$  и  $\rm OC_{\rm{KOH}}$  – расчетная остаточная цена имущества на начало и завершение периода соответственно; *K* – коэффициент, учитывающий долю займа в общей стоимости объекта. Если при приобретении имущества используются только кредитные средства, коэффициент принимается равным единице.

При расчете платежей по лизинговому договору комиссионное вознаграждение может определяться в процентах от:

среднегодовой остаточной цены объекта;

балансовой стоимости предмета сделки.

В зависимости от этого будет использоваться соответствующее уравнение. При расчете лизинговых платежей вознаграждение может определяться так:

$$
KB = BC \times p,
$$

где БС – балансовая стоимость; р – ставка вознаграждения.

Также можно использовать такое уравнение:

$$
KB = C_{\rm B} / 100 \times (OC_{\rm hau} + OC_{\rm koh}) / 2,
$$

где  $C_B$  – ставка вознаграждения;  $OC_{Hau}$  и  $OC_{KOH}$  – остаточная цена объекта на начало и завершение периода.

При расчете лизинговых платежей оплата дополнительных услуг лизингодателя в текущем году производится так:

$$
\mu_{\mathrm{T}} = (P + \ldots + Pn) / \mathrm{T},
$$

где Р…Pn – затраты лизингодателя на услуги (каждую в отдельности), оговоренные участниками сделки; Т – период действия соглашения.

Если при начислении НДС используется общий порядок расчета лизинговых платежей, налог определяется следующим образом:

$$
H \mu C_{\text{rek}} = B_{\text{rek}} \times CT / 100,
$$

где НДС<sub>тек</sub> – размер отчисления в текущем году; СТ – ставка налога; В<sub>тек</sub> – величина выручки по сделке в расчетном периоде.

Выручку определяют по следующей формуле:

 $B_{\text{Text}} = KB_{\text{Text}} + \Pi K_{\text{Text}} + AO_{\text{Text}} + \Pi Y_{\text{Text}}.$ 

Следует учитывать, что состав элементов, формирующих выручку, определяется налоговым кодексом и правилами определения налогооблагаемой базы.

Путем сложения общих величин платежей за девять лет получим общий размер платежей

В практике лизинга суммы при отчислении могут осуществляться в равных долях.

Если стороны предусмотрели ежегодную выплату, расчет лизинговых платежей производится так:

$$
\Pi \Pi \Gamma = O \Pi / T,
$$

где ЛПг – величина взноса в год; ОП – общий размер платежей; Т – срок действия соглашения.

Если стороны установили ежеквартальные выплаты, для выполнения расчета используется формула

$$
\Pi_{\mathbf{K}} = \mathrm{O}\Pi / T / 4.
$$

Расчет суммы лизинговых платежей в месяц осуществляется так:

ЛПм  $=$  ОП / Т / 12.

#### **Ход выполнения**

В первую очередь на лист Excel необходимо внести следующие исходные данные.

В столбец А внесем показатель балансовой стоимости (рис. 24). При применении данного показателя в расчетах она будет одинакова для всех лет, поэтому вносим сумму балансовой прибыли в ячейку А1 и заполняем строчки с показателем путем ее растягивания в диапазоне ячеек  $A2 - A10$ .

В столбец B внесем норму амортизации аналогично балансовой стоимости (рис. 25).

|                | Буфер обмена Гу         | Шриф                      |
|----------------|-------------------------|---------------------------|
| A1             | Î                       | $>\,$                     |
|                | A                       | B                         |
| $\mathbf{1}$   | Балансовая<br>стоимость | Норма<br>амортизац<br>(%) |
| $\overline{2}$ | 336950827               |                           |
| 3              | 336950827               |                           |
| 4              | 336950827               |                           |
| 5              | 336950827               |                           |
| 6              | 336950827               |                           |
| $\overline{7}$ | 336950827               |                           |
| 8              | 336950827               |                           |
| 9              | 336950827               |                           |
| 10             | 336950827               |                           |
| 11             |                         |                           |

**Рис. 24. Балансовая стоимость**

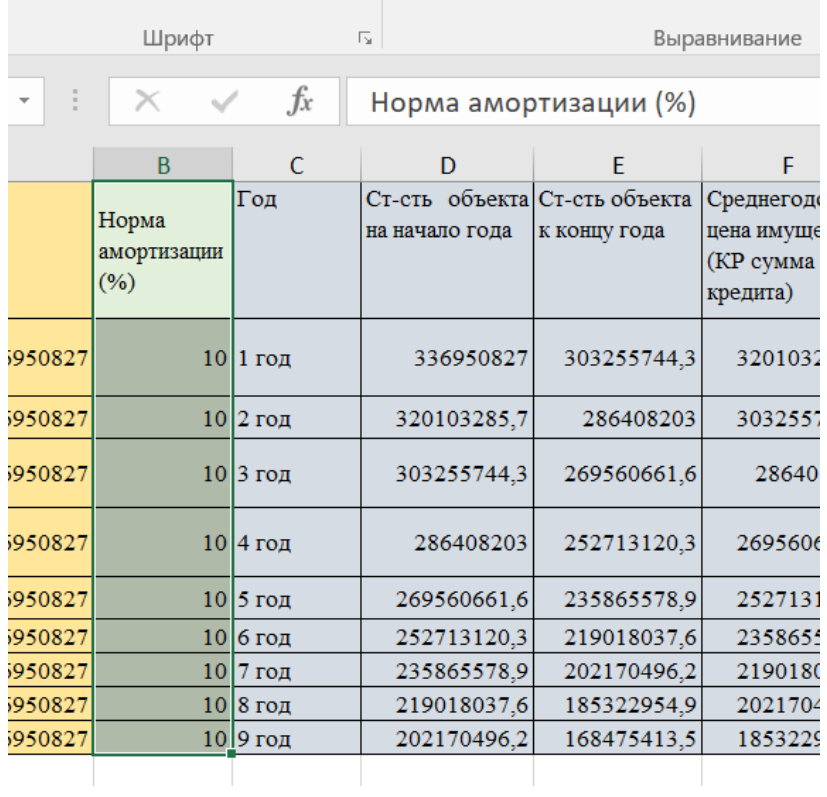

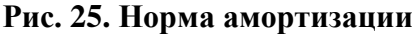

Столбец С будет использоваться для обозначения сроков контракта с первого по девятый год (рис. 26).

Столбцы D, E, F будут использоваться для расчета среднегодовой цены имущества, где в строках будут рассчитываться показатели для каждого года (рис. 27).

| Шрифт                          |            | 辰                                       |                 |
|--------------------------------|------------|-----------------------------------------|-----------------|
| $\times$                       | $f_x$      | Год                                     |                 |
| B                              | C          | D                                       |                 |
| Норма<br>амортизации<br>$(\%)$ | Год        | Ст-сть объекта Ст-сті<br>на начало года | <b>К КОНІ</b>   |
| 10 <sup>1</sup>                | $1$ год    | 336950827                               | 303             |
|                                | $10 2$ год | 320103285,7                             | 2:              |
|                                | 103 год    | 303255744,3                             | 26 <sub>5</sub> |
|                                | 10 4 год   | 286408203                               | 252             |
| 10 <sup>1</sup>                | 5 год      | 269560661,6                             | 235             |
|                                | $10 6$ год | 252713120,3                             | 219             |
|                                | $10 7$ год | 235865578,9                             | 202             |
|                                | $10 8$ год | 219018037,6                             | 185             |
| 10 <sup>1</sup>                | 9 год      | 202170496,2                             | 168             |
|                                |            |                                         |                 |

**Рис. 26. Внесение периода лизингового договора**

|    | 長<br>Выравнивание                               |                               |                                                          |                   |  |  |  |  |
|----|-------------------------------------------------|-------------------------------|----------------------------------------------------------|-------------------|--|--|--|--|
| fx |                                                 | Ст-сть объекта на начало года |                                                          |                   |  |  |  |  |
| C  | D                                               | F                             | F                                                        |                   |  |  |  |  |
|    | Ст-сть объекта Ст-сть объекта<br>на начало года | к концу года                  | Среднегодовая<br>цена имущества<br>(КР сумма<br>кредита) | Amor<br>н<br>OTHM |  |  |  |  |
| л  | 336950827                                       | 303255744,3                   | 320103285,7                                              | 336               |  |  |  |  |
| л  | 320103285,7                                     | 286408203                     | 303255744,3                                              | 336               |  |  |  |  |
| л  | 303255744,3                                     | 269560661,6                   | 286408203                                                | 336               |  |  |  |  |
| ΣО | 286408203                                       | 252713120,3                   | 269560661,6                                              | 336               |  |  |  |  |
| л  | 269560661,6                                     | 235865578,9                   | 252713120,3                                              | 336               |  |  |  |  |
| л  | 252713120,3                                     | 219018037,6                   | 235865578,9                                              | 336               |  |  |  |  |
| л  | 235865578,9                                     | 202170496,2                   | 219018037,6                                              | 336               |  |  |  |  |
| л  | 219018037,6                                     | 185322954,9                   | 202170496,2                                              | 336               |  |  |  |  |
| 冮  | 202170496,2                                     | 168475413,5                   | 185322954,9                                              | 336               |  |  |  |  |
|    |                                                 |                               |                                                          |                   |  |  |  |  |

**Рис. 27. Диапазон ячеек для расчета среднегодовой цены имущества**

В соответствии с алгоритмом расчета лизинговых платежей рассчитаем амортизационные отчисления по **формуле, представленной в теоретическом материале**, для каждого года. Внесем в ячейку G2 следующую формулу:

#### $=$ A2\*B2/100.

т.е. балансовую стоимость в ячейке А2 мы умножаем на норму амортизации ячейки B2 и делим на 100 (рис. 28).

Амортизационные отчисления выплачиваются равными суммами для каждого года, поэтому для удобства последующих вычислений используем диапазон ячеек G3 – G10 для аналогичных вычислений амортизационных отчислений для годов со второго по девятый. Путем растягивания ячейки G2 на диапазон ячеек  $G2 - G10$  проведем соответствующие вычисления (рис. 28).

Рассчитаем плату за использование кредитных средств, для этого сначала необходимо рассчитать среднегодовую цену имущества в диапазоне ячеек  $F2 - F10.$ 

| Б                   |                     |         |
|---------------------|---------------------|---------|
|                     |                     |         |
| $f_x$               | $=$ A2*B2/100       |         |
| F                   | G                   | н       |
| <b>реднегодовая</b> | Амортизацио         |         |
| на имущества        | нные                | Ставка  |
| Р сумма             | отчисления          | займу(9 |
| едита)              | (AO)                |         |
|                     |                     |         |
| 320103285,7         | 33695082,7          |         |
| 303255744,3         | 33695082,7          |         |
| 286408203           | 33695082,7          |         |
| 269560661.6         | 33695082,7          |         |
| 252713120,3         | 33695082,7          |         |
| 235865578,9         | 33695082,7          |         |
| 219018037,6         | 33695082,7          |         |
| 202170496,2         | 33695082,7          |         |
| 185322954,9         | 33695082,7          |         |
|                     |                     |         |
|                     | Величина взноса в 1 |         |

**Рис. 28. Расчет амортизационных отчислений**

Рассчитаем среднегодовую цену имущества, для этого в ячейку F2 внесем формулу: коэффициент доли займа в общей стоимости, равный единице (так как заемные средства составляют 100%), внесем как постоянный, умножаемого на сумму стоимости объекта на начало года из ячейки D2 и стоимости объекта к концу года из ячейки F2, и получившееся произведение делим на 2, в строке формул для ячейки F2 она будет иметь вид =1\*(D2+E2)/2.

Растянем формулу из ячейки F2 на диапазон ячеек F3 – F10 (рис. 29).

Плата за использование кредитных средств будет рассчитана для первого года в ячейке I2 как произведение ставки по займу ячейки H2 и среднегодовой цены имущества соответственно первого года ячейки F2, поделенное на 100. В строке формул она будет иметь следующий вид: =H2\*F2/100.

|              | $\overline{13}$               | Выравнивание |                | 長           | Чv        |      |
|--------------|-------------------------------|--------------|----------------|-------------|-----------|------|
| fx           | $=1*(D2+E2)/2$                |              |                |             |           |      |
| $\mathsf{C}$ | D                             | F            | F              | G           | H         |      |
|              | Ст-сть объекта Ст-сть объекта |              | Среднегодовая  | Амортизацио |           | Плат |
|              | на начало года                | к концу года | цена имущества | нные        | Ставка по | испо |
|              |                               |              | (КР сумма      | отчисления  | займу(%)  | кред |
|              |                               |              | кредита)       | (AO)        |           | сред |
| Ц            | 336950827                     | 303255744,3  | 320103285,7    | 33695082,7  | 23        |      |
| ц            | 320103285,7                   | 286408203    | 303255744,3    | 33695082,7  | 23        | 69   |
| ц            | 303255744,3                   | 269560661,6  | 286408203      | 33695082,7  | 23        | 65   |
| ц            | 286408203                     | 252713120,3  | 269560661,6    | 33695082,7  | 23        | 61   |
| Ц            | 269560661,6                   | 235865578,9  | 252713120,3    | 33695082,7  | 23        | 58   |
| 4            | 252713120,3                   | 219018037,6  | 235865578,9    | 33695082,7  | 23        | 54   |
| Ц            | 235865578,9                   | 202170496,2  | 219018037,6    | 33695082,7  | 23        | 50   |
| 4            | 219018037,6                   | 185322954,9  | 202170496,2    | 33695082,7  | 23        | 46   |
| ц            | 202170496,2                   | 168475413,5  | 185322954,9    | 33695082,7  | 23        | 42   |
|              |                               |              |                |             |           |      |

**Рис. 29. Расчет среднегодовой цены имущества**

| эифт                |                       | ß.<br>Выр                                              |                                              |  |  |  |
|---------------------|-----------------------|--------------------------------------------------------|----------------------------------------------|--|--|--|
|                     | $f_x$                 | $=$ H2*F2/100                                          |                                              |  |  |  |
|                     | Н                     |                                                        |                                              |  |  |  |
| зацио<br>le<br>ания | Ставка по<br>займу(%) | Плата за<br>использование<br>кредитных<br>средств (ПК) | Комиссионно<br>вознагражден<br>$(KB)$ $(\%)$ |  |  |  |
| 5082,7              | 23                    | 73623755,7                                             | 44814459                                     |  |  |  |
| 5082,7              | 23                    | 69748821,19                                            | 4245580                                      |  |  |  |

**Рис. 30. Расчет платы за использование кредитных средств**

Растянем формулу из ячейки I2 на диапазон ячеек I3 – I10 для произведения расчетов со второго по девятый год.

Для расчета комиссионного вознаграждения за первый год ячейки J2 необходимо умножить ставку комиссионного вознаграждения из ячейки G2 на среднегодовую цену имущества за первый год из ячейки F2 и разделить на 100, формула будет иметь вид =K2\*F2/100 (рис. 31).

|                | Буфер обмена Г        |                                                        | Шрифт                                        | $\overline{13}$                  |                           |                   |  |
|----------------|-----------------------|--------------------------------------------------------|----------------------------------------------|----------------------------------|---------------------------|-------------------|--|
|                | <b>CYMM</b>           | $\times$                                               | $f_x$                                        |                                  | $=$ K2*F2/100             |                   |  |
|                | н                     |                                                        |                                              | K                                |                           |                   |  |
| $\mathbf{1}$   | Ставка по<br>займу(%) | Плата за<br>использование<br>кредитных<br>средств (ПК) | Комиссионное<br>вознаграждение<br>$(KB)(\%)$ | Ставка<br>вознаграж<br>дения (%) | Дополнитель<br>ные услуги | B<br>B<br>p.<br>Т |  |
| $\overline{2}$ | 23                    | 73623755,7                                             | $=$ K2*F2/100                                | 14                               | 194444,44                 | 15                |  |
| 3              | 23                    | 69748821,19                                            | 42455804,2                                   | 14                               | 194444,44                 | 14                |  |
| 4              | 23                    | 65873886,68                                            | 40097148,41                                  | 14                               | 194444,44                 | 13                |  |
| 5              | 23                    | 61998952,17                                            | 37738492,62                                  | 14                               | 194444,44                 | 13                |  |
| 6              | 23                    | 58124017.66                                            | 35379836,84                                  | 14                               | 194444,44                 | 12                |  |
| $\overline{7}$ | 23                    | 54249083,15                                            | 33021181,05                                  | 14                               | 194444,44                 | 12                |  |
| 8              | 23                    | 50374148,64                                            | 30662525,26                                  | 14                               | 194444,44                 |                   |  |
| 9              | 23                    | 46499214,13                                            | 28303869,47                                  | 14                               | 194444,44                 | 1 <sub>C</sub>    |  |
| 10             | 23                    | 42624279,62                                            | 25945213,68                                  | 14                               | 194444,44                 | 1 <sub>C</sub>    |  |
| 11             |                       |                                                        |                                              |                                  |                           |                   |  |
| 12             | зноса в год           |                                                        |                                              |                                  |                           |                   |  |
| 13             |                       |                                                        |                                              |                                  |                           |                   |  |

**Рис. 31. Расчет комиссионного вознаграждения**

Растянем формулу из ячейки J2 на диапазон ячеек J3 – J10 для произведения расчетов комиссионного вознаграждения со второго по девятый год.

Оплата за дополнительные услуги выплачивается равными суммами в течение всего периода лизингового соглашения. Расчет дополнительных услуг проведем в столбце L, где формула расчета будет иметь простой вид 1750000/9, т.е. общую сумму за дополнительные услуги мы делим на количество лет лизингового договора (рис. 32).

Расчет начислений налога на добавленную стоимость производим в два этапа.

Во-первых, необходимо подсчитать величину выручки в расчетном периоде – столбец M. Для расчета соответствующего показателя первого года в ячейке М2 складываем показатели из ячеек J2 (сумма комиссионного вознаграждения за первый год), I2 (плата за использование кредитных средств за первый год), G2 (амортизационные отчисления за первый год), L2 (сумма оплаты за дополнительные услуги), которая в строке формул будет иметь вид  $=J2+I2+G2+L2$ .

|                         |                                  |                           | Стили                                         |  |  |  |  |
|-------------------------|----------------------------------|---------------------------|-----------------------------------------------|--|--|--|--|
|                         |                                  |                           |                                               |  |  |  |  |
| $f_x$                   |                                  | $=1750000/9$              |                                               |  |  |  |  |
|                         | К                                |                           | M                                             |  |  |  |  |
| <b>TOHHOP</b><br>ждение | Ставка<br>вознаграж<br>дения (%) | Дополнитель<br>ные услуги | Величина<br>выручки в<br>расчетном<br>периоде |  |  |  |  |
| 459,99                  | 14                               | 194444,44                 | 152327742,8                                   |  |  |  |  |
| 5804,2                  | 14                               | 194444,44                 | 146094152,5                                   |  |  |  |  |
| 148,41                  | 14                               | 194444,44                 | 139860562,2                                   |  |  |  |  |
| 492,62                  | 14                               | 194444,44                 | 133626971,9                                   |  |  |  |  |
| 836,84                  | 14                               | 194444,44                 | 127393381,6                                   |  |  |  |  |
| 181,05                  | 14                               | 194444,44                 | 121159791,3                                   |  |  |  |  |
| 525,26                  | 14                               | 194444,44                 | 114926201                                     |  |  |  |  |
| 869,47                  | 14                               | 194444,44                 | 108692610,7                                   |  |  |  |  |
| 213,68                  | 14                               | 194444,44                 | 102459020,4                                   |  |  |  |  |
|                         |                                  |                           |                                               |  |  |  |  |
|                         |                                  |                           |                                               |  |  |  |  |

**Рис. 32. Расчет оплаты за дополнительные услуги**

Растянем формулу из ячейки М2 на диапазон ячеек М3 – М10 для расчетов величины выручки со второго по девятый год (рис. 33).

После этого можно рассчитать текущую сумму НДС за первый год в ячейке О2 путем умножения ячейки М2 (величины выручки в расчетном периоде) на ячейку N2 (ставка НДС), которая в строке формул будет иметь вид  $=M2*N2/100$  (рис. 34).

Растянем формулу из ячейки О2 на диапазон ячеек О3 – О10 для произведения расчетов текущих платежей НДС со второго по девятый год.

Общую величину платежей по лизинговому договору за первый год рассчитаем в ячейке Р2, и она будет включать сумму показателей из ячеек I2 (сумма платы за использование кредитных средств первого года), G2 (амортизационное отчисление за первый год), L2 (сумма дополнительных услуг за первый год), J2 (сумма комиссионного вознаграждения за первый год), О2 (сумма отчислений НДС за первый год), и в строке формул будет иметь вид  $=$ I2+G2+L2+J2+O2 (рис. 35).

| уфер обмена Гу<br>Шрифт |                                           |                                                                                 | , UU 7, U<br>$\overline{\mathbb{N}}$<br>园.<br>Выравнивание<br>$\overline{\mathbb{F}_2}$<br>Число<br>Стили |                                              |                                  |                           |                                                      |                 | Яче            |                                 |
|-------------------------|-------------------------------------------|---------------------------------------------------------------------------------|----------------------------------------------------------------------------------------------------|----------------------------------------------|----------------------------------|---------------------------|------------------------------------------------------|-----------------|----------------|---------------------------------|
| M <sub>2</sub>          | $\overline{\phantom{a}}$                  | X                                                                               | fx                                                                                                    | $=$ J2+I2+G2+L2                              |                                  |                           |                                                      |                 |                |                                 |
|                         | G                                         | H                                                                               |                                                                                                    | 1                                            | К                                |                           | M                                                    | N               | $\overline{O}$ |                                 |
| 1                       | Амортизацио<br>нные<br>отчисления<br>(AO) | Плата за<br>использование<br>Ставка по<br>кредитных<br>займу(%)<br>средств (ПК) |                                                                                                    | Комиссионное<br>вознаграждение<br>$(KB)(\%)$ | Ставка<br>вознаграж<br>дения (%) | Дополнитель<br>ные услуги | Величина<br><b>ВЫРУЧКИ В</b><br>расчетном<br>периоде | Ставка<br>НДС   | НДСтек         | O <sub>I1</sub><br>вели<br>плат |
| $\overline{2}$          | 33695082,7                                | 23                                                                              | 73623755,7                                                                                                | 44814459,99                                  | 14                               | 194444,44                 | 152327742,8                                          | 20              | 30465548,6     | 18                              |
| 3                       | 33695082,7                                | 23                                                                              | 69748821,19                                                                                               | 42455804,2                                   | 14                               | 194444,44                 | 146094152,5                                          | 20              | 29218830,5     |                                 |
| $\overline{4}$          | 33695082,7                                | 23                                                                              | 65873886,68                                                                                               | 40097148,41                                  | 14                               | 194444,44                 | 139860562,2                                          | 20 <sup>1</sup> | 27972112,4     | 16                              |
| 5                       | 33695082,7                                | 23                                                                              | 61998952,17                                                                                               | 37738492,62                                  | 14                               | 194444,44                 | 133626971,9                                          | 20              | 26725394,4     | 16                              |
| 6                       | 33695082,7                                | 23                                                                              | 58124017,66                                                                                               | 35379836,84                                  | 14                               | 194444,44                 | 127393381,6                                          | 20              | 25478676,3     |                                 |
| 7                       | 33695082,7                                | 23                                                                              | 54249083,15                                                                                               | 33021181,05                                  | 14                               | 194444,44                 | 121159791,3                                          | 20              | 24231958,3     | 14                              |
| 8                       | 33695082,7                                | 23                                                                              | 50374148,64                                                                                               | 30662525,26                                  | 14                               | 194444,44                 | 114926201                                            | 20              | 22985240,2     | 13                              |
| 9                       | 33695082,7                                | 23                                                                              | 46499214,13                                                                                               | 28303869,47                                  | 14                               | 194444,44                 | 108692610,7                                          | 20              | 21738522,1     | 13                              |
| 10                      | 33695082,7                                | 23                                                                              | 42624279,62                                                                                               | 25945213,68                                  | 14                               | 194444,44                 | 102459020,4                                          | 20              | 20491804,1     | 12                              |
| 11                      |                                           |                                                                                 |                                                                                                    |                                              |                                  |                           |                                                      |                 |                | 1:                              |

**Рис. 33. Расчет величины выручки в расчетном периоде**

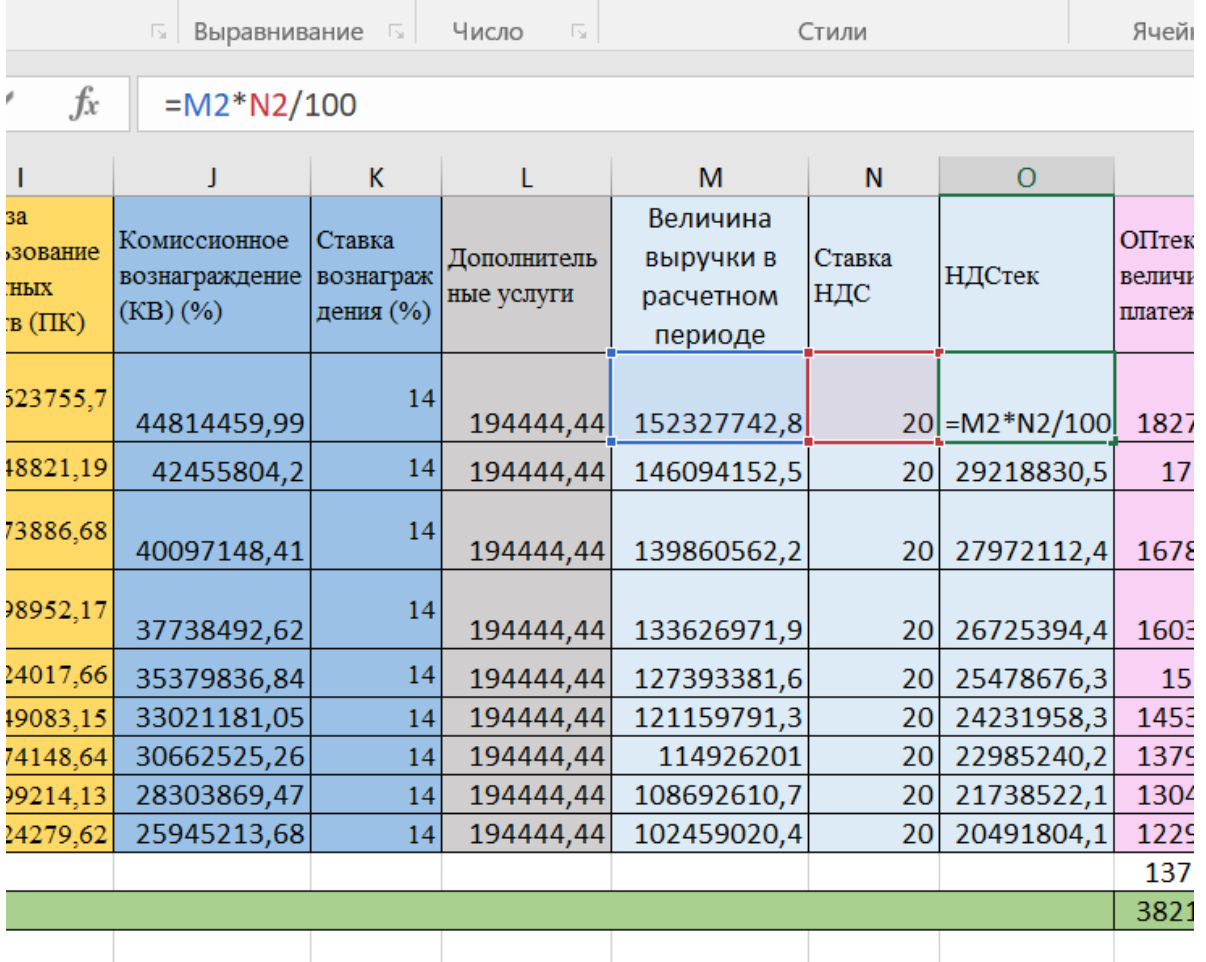

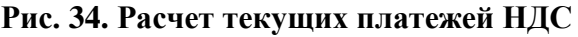

| Буфер обмена Б<br>Шрифт |                                           |                       | Ľ.<br>Выравнивание                                     |                                              |                                  |                           |                                               | ×.<br>Число<br>$\overline{\mathbb{F}_2}$<br>L7 |            | - 11                                  |   |  |
|-------------------------|-------------------------------------------|-----------------------|--------------------------------------------------------|----------------------------------------------|----------------------------------|---------------------------|-----------------------------------------------|------------------------------------------------|------------|---------------------------------------|---|--|
| P <sub>2</sub>          | $\overline{\mathbf v}$                    | $\times$              | fx<br>$\checkmark$                                     |                                              | $= 12 + G2 + L2 + J2 + O2$       |                           |                                               |                                                |            |                                       |   |  |
|                         | G                                         | н                     |                                                        |                                              | К                                |                           | M                                             | N                                              | $\circ$    | P                                     | C |  |
| $\mathbf{1}$            | Амортизацио<br>нные<br>отчисления<br>(AO) | Ставка по<br>займу(%) | Плата за<br>использование<br>кредитных<br>средств (ПК) | Комиссионное<br>вознаграждение<br>$(KB)(\%)$ | Ставка<br>вознаграж<br>дения (%) | Дополнитель<br>ные услуги | Величина<br>выручки в<br>расчетном<br>периоде | Ставка<br>НДС                                  | НДСтек     | ОПтек (общая<br>величина<br>платежей) |   |  |
| $\overline{2}$          | 33695082,7                                | 23                    | 73623755,7                                             | 44814459,99                                  | 14                               | 194444.44                 | 152327742,8                                   | 20 <sup>1</sup>                                | 30465548.6 | 182793291,4                           |   |  |
| 3                       | 33695082,7                                | 23                    | 69748821.19                                            | 42455804,2                                   | 14                               | 194444,44                 | 146094152,5                                   | 20 <sup>1</sup>                                | 29218830,5 | 175312983                             |   |  |
| 4                       | 33695082,7                                | 23                    | 65873886,68                                            | 40097148,41                                  | 14                               | 194444,44                 | 139860562,2                                   | 20                                             | 27972112,4 | 167832674,7                           |   |  |
| 5                       | 33695082,7                                | 23                    | 61998952,17                                            | 37738492,62                                  | 14                               | 194444,44                 | 133626971,9                                   | 20                                             | 26725394,4 | 160352366,3                           |   |  |
| 6                       | 33695082,7                                | 23                    | 58124017,66                                            | 35379836,84                                  | 14                               | 194444,44                 | 127393381,6                                   | 20 <sup>1</sup>                                | 25478676,3 | 152872058                             |   |  |
| 7                       | 33695082,7                                | 23                    | 54249083,15                                            | 33021181,05                                  | 14                               | 194444,44                 | 121159791,3                                   | 20                                             | 24231958,3 | 145391749,6                           |   |  |
| 8                       | 33695082,7                                | 23                    | 50374148,64                                            | 30662525,26                                  | 14                               | 194444,44                 | 114926201                                     | 20                                             | 22985240,2 | 137911441,2                           |   |  |
| 9                       | 33695082,7                                | 23                    | 46499214,13                                            | 28303869,47                                  | 14                               | 194444,44                 | 108692610,7                                   | 20                                             | 21738522,1 | 130431132,9                           |   |  |
| 10                      | 33695082,7                                | 23                    | 42624279,62                                            | 25945213,68                                  | 14                               | 194444,44                 | 102459020,4                                   | 20 <sup>1</sup>                                | 20491804,1 | 122950824,5                           |   |  |
| 11                      |                                           |                       |                                                        |                                              |                                  |                           |                                               |                                                |            | 1375848522                            |   |  |
| 12                      | Величина взноса в год                     |                       |                                                        |                                              |                                  |                           |                                               |                                                |            | 38218014,49                           |   |  |
| 13<br>$\overline{A}$    |                                           |                       |                                                        |                                              |                                  |                           |                                               |                                                |            |                                       |   |  |

**Рис. 35. Расчет общей величины платежей по лизинговому договору за первый год**

В итоге в столбце Р в ячейке P2 мы получаем общую величину платежей, которая будет уплачена в первом году.

Растянем формулу из ячейки Р2 на диапазон ячеек Р3 – Р10 для произведения расчетов общих платежей со второго по девятый год.

Так как по исходным данным мы имеем, что отчисления проводятся в равных долях каждый квартал, то необходимо провести соответствующие вычисления.

Путем применения оператора суммы (рис. 36) в ячейке P11 получим общую величину платежей за 9 лет, которая составит 1 375 848 522 руб.

В строке формул она будет иметь вид =СУММ(P2:P10).

Затем в ячейке P12 произведем расчеты для определения равных долей отчислений (рис. 37) путем деления суммы ячейки P11 на девять (года) и на четыре (кварталы), в строке формул она будет иметь вид =P11/9/4.

Таким образом, сумма ежеквартальных платежей по договору лизинга составит 38 218 014 руб. 49 коп.

|                | Буфер обмена Б  |            | Шрифт<br>$\overline{\Gamma_{21}}$     |   |                  |              |    | Выра |
|----------------|-----------------|------------|---------------------------------------|---|------------------|--------------|----|------|
| Ē<br>P11       |                 |            | $f_x$<br>$\times$                     |   | $=$ CYMM(P2:P10) |              |    |      |
| N              |                 | O          | P                                     | Q |                  | $\mathsf{R}$ | S. |      |
| 1              | Ставка<br>НДС   | НДСтек     | ОПтек (общая<br>величина<br>платежей) |   |                  |              |    |      |
| $\overline{2}$ | 20              | 30465548,6 | 182793291,4                           |   |                  |              |    |      |
| 3              | 20 <sub>1</sub> | 29218830,5 | 175312983                             |   |                  |              |    |      |
| 4              | <b>20</b>       | 27972112,4 | 167832674,7                           |   |                  |              |    |      |
| 5              | 20 <sub>2</sub> | 26725394,4 | 160352366,3                           |   |                  |              |    |      |
| 6              | 20              | 25478676,3 | 152872058                             |   |                  |              |    |      |
| $\overline{7}$ | 20              | 24231958,3 | 145391749,6                           |   |                  |              |    |      |
| 8              | 20              | 22985240,2 | 137911441,2                           |   |                  |              |    |      |
| 9              | 20 <sup>1</sup> | 21738522,1 | 130431132,9                           |   |                  |              |    |      |
| 10             | 20              | 20491804,1 | 122950824,5                           |   |                  |              |    |      |
| 11             |                 |            | 1375848522                            |   |                  |              |    |      |
| 12             |                 |            | 38218014,49                           |   |                  |              |    |      |
| 13             |                 |            |                                       |   |                  |              |    |      |

**Рис. 36. Суммирование общих платежей за девять лет**

| Буфер обмена Б<br>Шрифт |                                                                                      | $\overline{\mathbb{F}_2}$<br>$\overline{\mathbb{F}_2}$<br>Выравнивание |                                                        |                                              |                                  |                           |                                                      | $\overline{\Gamma_{21}}$<br>Число | форма      |                                       |   |
|-------------------------|--------------------------------------------------------------------------------------|------------------------------------------------------------------------|--------------------------------------------------------|----------------------------------------------|----------------------------------|---------------------------|------------------------------------------------------|-----------------------------------|------------|---------------------------------------|---|
|                         |                                                                                      |                                                                        |                                                        |                                              |                                  |                           |                                                      |                                   |            |                                       |   |
|                         | $f_x$<br>$=$ P11/9/4<br>P <sub>12</sub><br>$\times$<br>$\overline{\phantom{a}}$<br>÷ |                                                                        |                                                        |                                              |                                  |                           |                                                      |                                   |            |                                       |   |
|                         | G                                                                                    | H                                                                      |                                                        |                                              | K                                | L                         | M                                                    | N                                 | $\circ$    | P                                     | Q |
| 1                       | Амортизацио<br>нные<br>отчисления<br>(AO)                                            | Ставка по<br>займу(%)                                                  | Плата за<br>использование<br>кредитных<br>средств (ПК) | Комиссионное<br>вознаграждение<br>$(KB)(\%)$ | Ставка<br>вознаграж<br>дения (%) | Дополнитель<br>ные услуги | Величина<br><b>ВЫРУЧКИ В</b><br>расчетном<br>периоде | Ставка<br>НДС                     | НДСтек     | ОПтек (общая<br>величина<br>платежей) |   |
| $\overline{2}$          | 33695082,7                                                                           | 23                                                                     | 73623755,7                                             | 44814459,99                                  | 14                               | 194444,44                 | 152327742,8                                          | 20                                | 30465548,6 | 182793291,4                           |   |
| 3                       | 33695082,7                                                                           | 23                                                                     | 69748821.19                                            | 42455804,2                                   | 14                               | 194444,44                 | 146094152,5                                          | 20                                | 29218830,5 | 175312983                             |   |
| 4                       | 33695082,7                                                                           | 23                                                                     | 65873886,68                                            | 40097148,41                                  | 14                               | 194444,44                 | 139860562,2                                          | 20                                | 27972112,4 | 167832674,7                           |   |
| 5                       | 33695082,7                                                                           | 23                                                                     | 61998952,17                                            | 37738492,62                                  | 14                               | 194444,44                 | 133626971,9                                          | 20                                | 26725394,4 | 160352366,3                           |   |
| 6                       | 33695082,7                                                                           | 23                                                                     | 58124017,66                                            | 35379836,84                                  | 14                               | 194444,44                 | 127393381,6                                          | 20                                | 25478676,3 | 152872058                             |   |
| 7                       | 33695082,7                                                                           | 23                                                                     | 54249083.15                                            | 33021181,05                                  | 14                               | 194444,44                 | 121159791,3                                          | 20                                | 24231958,3 | 145391749,6                           |   |
| 8                       | 33695082,7                                                                           | 23                                                                     | 50374148,64                                            | 30662525,26                                  | 14                               | 194444,44                 | 114926201                                            | 20                                | 22985240,2 | 137911441,2                           |   |
| 9                       | 33695082,7                                                                           | 23                                                                     | 46499214,13                                            | 28303869,47                                  | 14                               | 194444,44                 | 108692610,7                                          | 20                                | 21738522,1 | 130431132,9                           |   |
| 10                      | 33695082,7                                                                           | 23                                                                     | 42624279,62                                            | 25945213,68                                  | 14                               | 194444,44                 | 102459020.4                                          | 20                                | 20491804.1 | 122950824,5                           |   |
| 11                      |                                                                                      |                                                                        |                                                        |                                              |                                  |                           |                                                      |                                   |            | 1375848522                            |   |
| 12                      | Величина взноса в год                                                                |                                                                        |                                                        |                                              |                                  |                           |                                                      |                                   |            | 38218014,49                           |   |
| 13                      |                                                                                      |                                                                        |                                                        |                                              |                                  |                           |                                                      |                                   |            |                                       |   |

**Рис. 37. Расчеты для определения равных долей ежеквартальных взносов**

#### **СПИСОК ЛИТЕРАТУРЫ**

1. **Косиненко, Н. С.** Информационные технологии в профессиональной деятельности [Электронный ресурс] : учебное пособие для СПО / Н. С. Косиненко, И. Г. Фризен. – Саратов : Профобразование, 2017. – 303 c.

2. **Экономические информационные системы** [Электронный ресурс] : учебное пособие / Е. В. Акимова и др. – Саратов : Вузовское образование, 2016. – 172 c.

3. **Балдин, К. В.** Информационные системы в экономике [Электронный ресурс] : учебник / К. В. Балдин, В. Б. Уткин. – М. : Дашков и К, 2017. – 395 с.

4. **Батрова, Р. Г.** Информационные технологии в экономической среде [Электронный ресурс] : учебно-методическое пособие / Р. Г. Батрова, Н. М. Юдина, В. А. Батров. – Оренбург : Оренбургский государственный университет, ЭБС АСВ, 2015. – 140 c.

5. **Ковалева, В. Д.** Информационные системы в экономике [Электронный ресурс] : учебное пособие / В. Д. Ковалева. – Саратов: Вузовское образование, 2018. – 88 c.

6. **Коломейченко, А. С.** Информационные технологии [Электронный ресурс] : учебное пособие / А. С. Коломейченко, Н. В. Польшакова, О. В. Чеха. – СПб. : Лань, 2018. – 228 с.

7. **Памбухчиянц, О. В.** Организация коммерческой деятельности [Электронный ресурс] : учебник / О. В. Памбухчиянц. – М. : Дашков и К, 2016. – 272 с.

8. **Киселева, Л. Г.** Экономический анализ и оценка результатов коммерческой деятельности [Электронный ресурс] : учебное пособие / Л. Г. Киселева. – Саратов : Вузовское образование, 2017. – 99 c.

9. **Левкин, Г. Г.** Основы коммерческой деятельности [Электронный ресурс] : учебное пособие / Г. Г. Левкин, А. Н. Ларин. – Саратов : Профобразование, 2017. – 140 c.

Учебное электронное издание

## ИНФОРМАЦИОННЫЕ ТЕХНОЛОГИИ В ПРОФЕССИОНАЛЬНОЙ ДЕЯТЕЛЬНОСТИ

Методические рекомендации

Составители:

РАДЬКО Оксана Юрьевна ЯКОВЛЕВА Марина Юрьевна

Редактор Л. В. К о м б а р о в а Графический и мультимедийный дизайнер Т. Ю. З о т о в а Обложка, упаковка, тиражирование Л. В. Комбаровой

> Подписано к использованию 26.09.2023. Тираж 50 шт. Заказ № 110

Издательский центр ФГБОУ ВО «ТГТУ» 392000, г. Тамбов, ул. Советская, д. 106, к. 14. Тел./факс (4752) 63-81-08. E-mail: izdatelstvo@tstu.ru